# <span id="page-0-0"></span>Package 'BayesMortalityPlus'

March 4, 2024

Type Package

Title Bayesian Mortality Modelling

Version 0.2.3

Author Laboratorio de Matematica Aplicada (IM/UFRJ)

Maintainer Luiz Fernando Figueiredo <labmapackage@gmail.com>

Description Fit Bayesian graduation mortality using the Heligman-Pollard model, as seen in Heligman, L., & Pollard, J. H. (1980) [<doi:10.1017/S0020268100040257>](https://doi.org/10.1017/S0020268100040257) and Dellaportas, Petros, et al. (2001) [<doi:10.1111/1467-985X.00202>](https://doi.org/10.1111/1467-985X.00202), and dynamic linear model (Campagnoli, P., Petris, G., and Petrone, S. (2009) [<doi:10.1007/b135794\\_2>](https://doi.org/10.1007/b135794_2)). While Heligman-Pollard has parameters with a straightforward interpretation yielding some rich analysis, the dynamic linear model provides a very flexible adjustment of the mortality curves by controlling the discount factor value. Closing methods for both Heligman-Pollard and dynamic linear model were also implemented according to Dodd, Erengul, et al. (2018) <<https://www.jstor.org/stable/48547511>>. The Bayesian Lee-Carter model is also implemented to fit historical mortality tables time series to predict the mortality in the following years and to do improvement analysis, as seen in Lee, R. D., & Carter, L. R. (1992) [<doi:10.1080/01621459.1992.10475265>](https://doi.org/10.1080/01621459.1992.10475265) and Pedroza, C. (2006) [<doi:10.1093/biostatistics/kxj024>](https://doi.org/10.1093/biostatistics/kxj024).

License GPL-3

Encoding UTF-8

LazyData true

**Depends**  $R (= 3.5.0)$ 

Imports MASS, progress, tidyr, scales, utils, ggplot2, magrittr, dplyr, mvtnorm

RoxygenNote 7.2.3

Collate 'Heatmap\_default.R' 'PT.R' 'USA.R' 'blc.R' 'ffbs.R' 'dlm.R' 'gompertz\_dlm.R' 'dlm\_close.R' 'expectancy\_blc.R' 'expectancy\_default.R' 'fitted\_dlm.R' 'expectancy\_dlm.R' 'fun\_aux.R' 'fitted\_hp.R' 'expectancy\_hp.R' 'fitted\_blc.R' 'globals.R' 'heatmap\_blc.R' 'heatmap\_dlm.R' 'heatmap\_hp.R' 'heatmap\_list.R' 'hp\_poisson\_reduced.R' 'hp\_lognormal\_reduced.R' 'hp\_binomial\_reduced.R' 'hp\_poisson.R' 'hp\_lognormal.R' 'hp\_binomial.R' 'hp.R' 'sir\_gompertz.R' 'hp\_close.R' 'hp\_mix.R' 'improvement.R' 'kd\_filter.R' 'kd\_smoother.R' 'mean\_blc.R' 'mean\_blc\_pred.R' 'plot\_blc.R' 'plot\_blc\_pred.R' 'plot\_chain.R' 'plot\_dlm.R' 'plot\_hp.R' 'plot\_list.R' 'predict\_blc.R' 'predict\_dlm.R' 'print\_blc.R' 'print\_blc\_pred.R' 'print\_dlm.R' 'print\_hp.R' 'quantile\_blc.R' 'quantile\_blc\_pred.R' 'summary\_dlm.R' 'summary\_hp.R'

## NeedsCompilation no

Repository CRAN

Date/Publication 2024-03-04 16:50:08 UTC

## R topics documented:

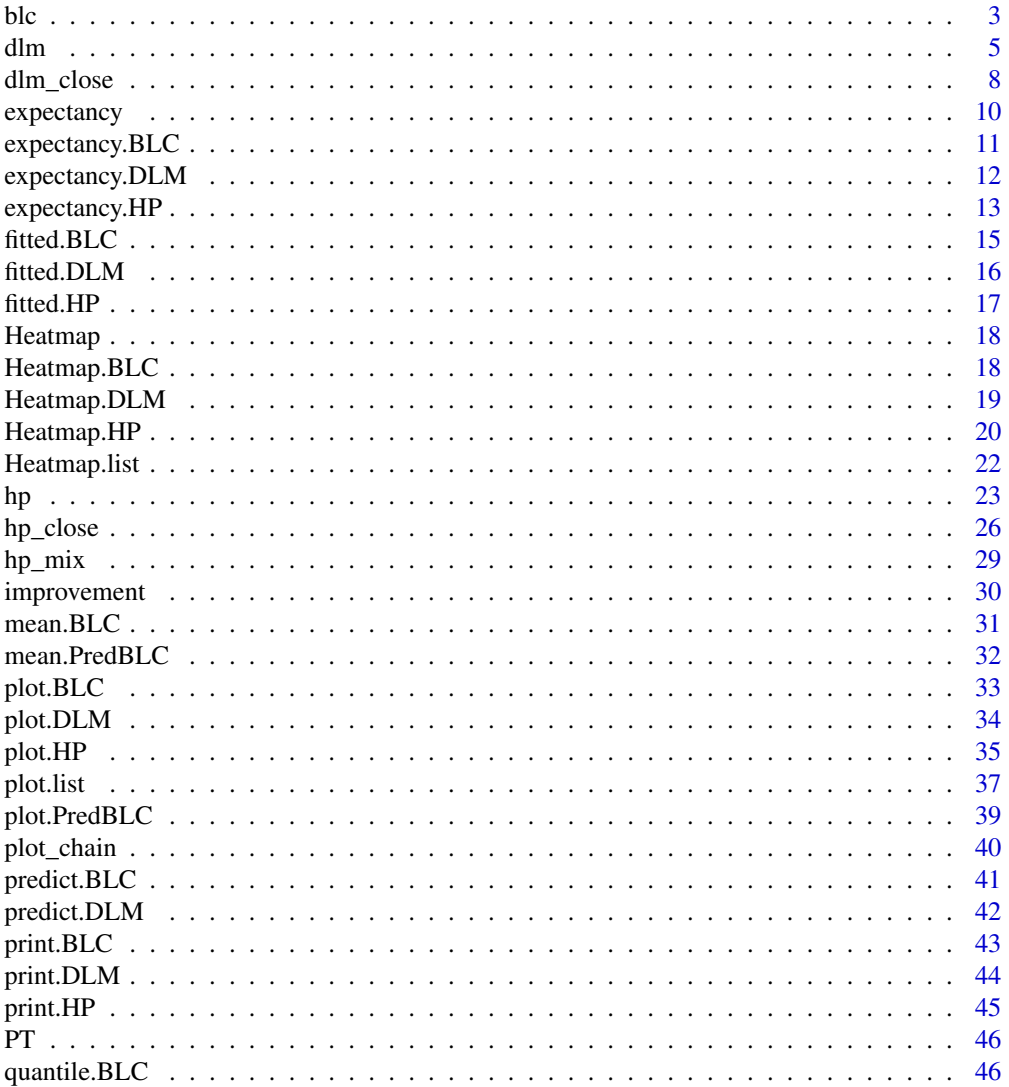

<span id="page-2-0"></span>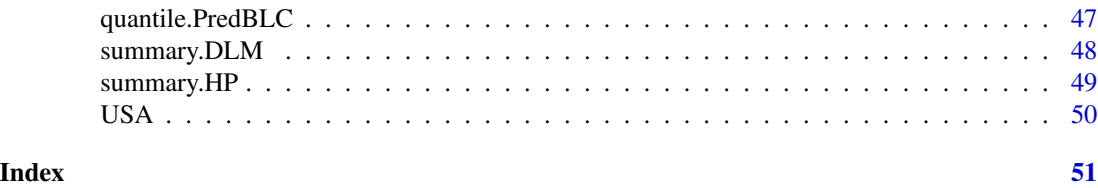

blc *Lee-Carter Bayesian Estimation for mortality data*

#### **Description**

Performs Bayesian estimation of the Lee-Carter model considering different variances for each age.

## Usage

 $\text{blc}(Y, \text{ prior} = \text{NULL}, \text{init} = \text{NULL}, \text{ M} = 5000, \text{ bn} = 4000, \text{ thin} = 1)$ 

#### Arguments

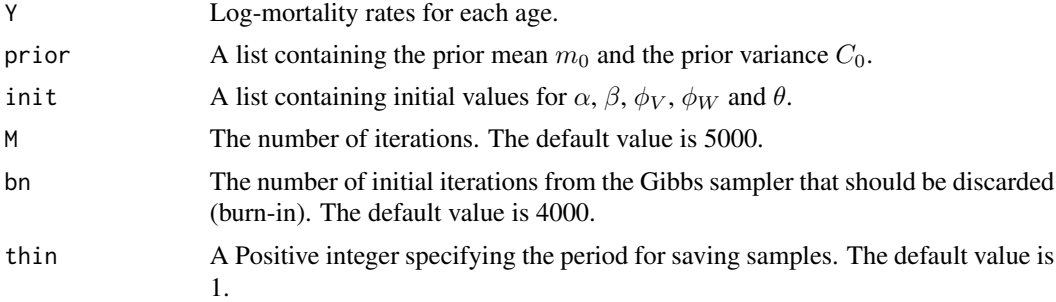

#### Details

Let  $Y_{it}$  be the log mortality rate at age i and time t. The Lee-Carter model is specified as follows:

 $Y_{it} = \alpha_i + \beta_i \kappa_t + \varepsilon_{it}, i = 1, ..., p$  and  $t = 1, ..., T$ ,

where  $\alpha = (\alpha_1, ..., \alpha_p)'$  are the interept of the model that represent the log-mortality rate mean in each age;  $\beta = (\beta_1, ..., \beta_p)'$  are the coefficient regression that represent the speed of relative change in the log-mortality rate in each age.  $\kappa = (\kappa_1, ..., \kappa_T)'$  are the state variable that represent the global relative change in log-mortality rate. Finally,  $\varepsilon_{it} N(0, \sigma_i^2)$  is the random error.

For the state variable  $\kappa_t$  Lee and Carter (1992) proposed a random walk with drift to govern the dynamics over time:

 $\kappa_t = \kappa_{t-1} + \theta + \omega_t,$ 

where  $\theta$  is the drift parameter and  $\omega_t$  is the random error of the random walk.

We implement the Bayesian Lee Carter (BLC) model, proposed by Pedroza (2006), to estimate the model. In this approach, we take advantage of the fact that the Bayesian Lee Carter can be specified as dynamic linear model, to estimate the state variables  $\kappa_t$  through FFBS algorithm. To estimate the others parameters we use Gibbs sampler to sample from their respective posterior distribution.

## <span id="page-3-0"></span>Value

A BLC object.

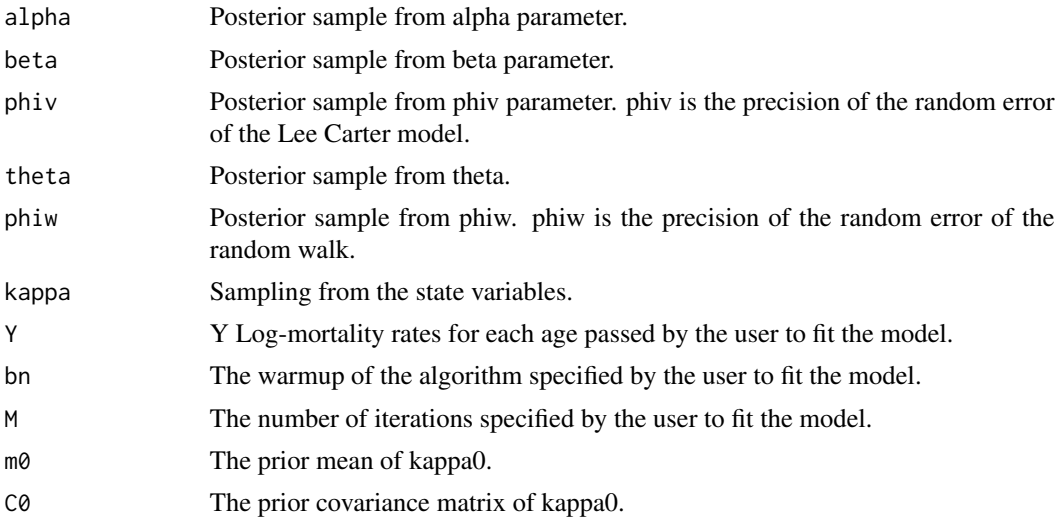

## References

Lee, R. D., & Carter, L. R. (1992). "Modeling and forecasting US mortality." *Journal of the American statistical association*, 87(419), 659-671.

Pedroza, C. (2006). "A Bayesian forecasting model: predicting US male mortality." *Biostatistics*, 7(4), 530-550.

## See Also

[fitted.BLC\(\)](#page-14-1), [plot.BLC\(\)](#page-32-1), [print.BLC\(\)](#page-42-1) and [predict.BLC\(\)](#page-40-1) for BLC methods to native R functions [fitted\(\)](#page-0-0), [plot\(\)](#page-0-0), [print\(\)](#page-0-0) and [predict\(\)](#page-0-0).

[expectancy.BLC\(\)](#page-10-1) and [Heatmap.BLC\(\)](#page-17-1) for BLC methods to compute and visualise the truncated life expectancy via [expectancy\(\)](#page-9-1) and [Heatmap\(\)](#page-17-2) functions.

improvement () to compute the improvement of each age, based on the resulting chains of the beta parameter.

## Examples

## Example of transforming the dataset to fit the function:

```
## Importing mortality data from the USA available on the Human Mortality Database (HMD):
data(USA)
```

```
## Calculating the mortality rates for the general population:
require(dplyr)
require(tidyr)
require(magrittr)
```
USA %>% mutate(mx = USA\$Dx.Total/USA\$Ex.Total) -> data

<span id="page-4-0"></span>dlm 5

```
data %>%
filter(Age %in% 18:80 & Year %in% 2000:2015) %>%
mutate(logmx = log(mx)) %>%
dplyr::select(Year,Age,logmx) %>%
pivot_wider(names_from = Year, values_from = logmx) %>%
dplyr::select(-Age) %>%
as.matrix() %>%
magrittr::set_rownames(18:80) -> Y
## Fitting the model
fit = blc(Y = Y, M = 100, bn = 20)print(fit)
## Viewing the results
plot(fit, ages = 18:80)
plot(fit, parameter = "beta", ages=18:80)
improvement(fit)
```
dlm *Dynamic Linear Model for mortality table graduation*

#### Description

This function fits a Dynamic Linear Model (DLM) for mortality data following a Bayesian framework using Forward Filtering Backward Sampling algorithm to compute the posterior distribution. The response variable is the log of the mortality rate, and it is modeled specifying the matrices Ft and Gt from the DLM equations. Furthermore, the discount factor is used to control the smoothness of the fitted model. By default, a linear growth model is specified.

#### Usage

```
dlm(y, Ft = matrix(c(1,0), nrow = 1), Gt = matrix(c(1,0,1,1), 2), delta = 0.85,
   prior = list(m0 = rep(0, nrow(6t)), C0 = diag(100, nrow(6t))),prior.sig2 = list(a = 0, b = 0), M = 2000, ages = 0:(length(y)-1))
```
#### Arguments

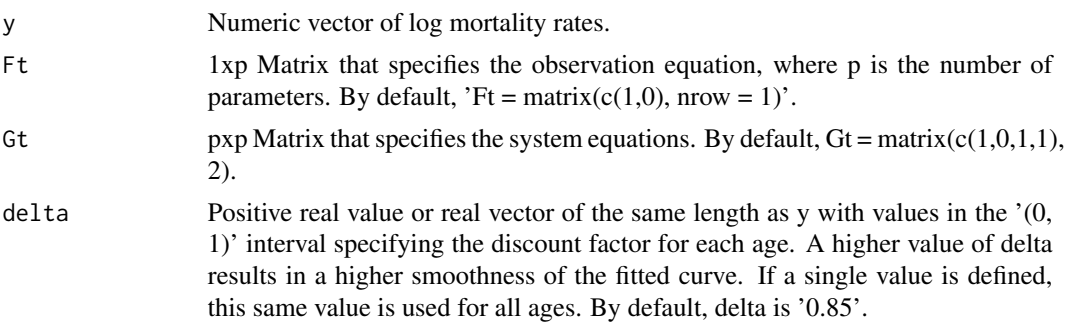

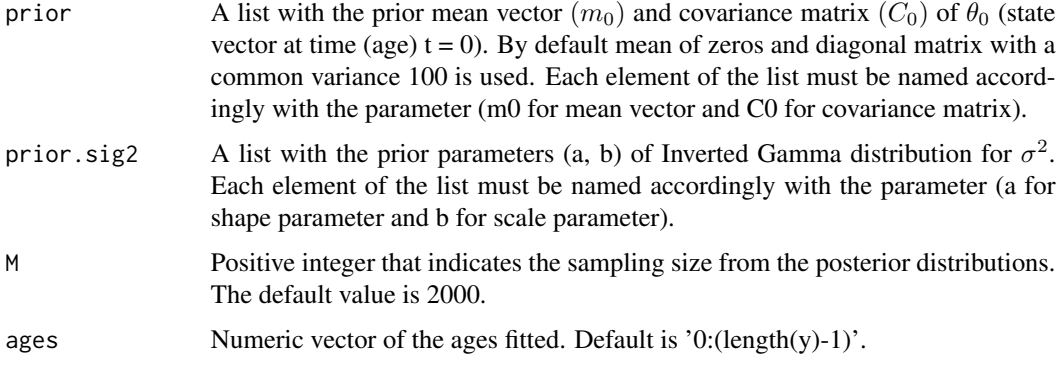

#### Details

Let  $Y_t$  be the log mortality rate at age  $t$ . A DLM is specified as follows:

For  $t = 0$ :

 $\theta_0 \sim N_p(m_0, C_0)$ 

Now, for  $t \geq 1$ :

The observation equation:

 $Y_t = F_t \theta_t + v_t$ 

The system equation:

 $\theta_t = G_t \theta_{t-1} + w_t$ 

Where  $F_t$  and  $G_t$  are known matrices.  $v_t$  and  $w_t$  are independent random errors with  $v_t \sim N(0, \sigma^2)$ and  $w_t \sim N(0, \sigma^2 W_t)$ . We use the discount factors  $\delta$  to specify  $W_t$  as  $W_t = C_t(1 - \delta)/\delta$ , where  $C_t$  is the conditional covariance matrix of  $\theta_t$ . So, if  $\delta = 0$  there is no loss information as t increase (completely reducing the smoothness of the fitted curve).  $\delta$  can be specified as a single value for all ages or as a vector in which each element is associated with an age.

A scheme described by (Petris et al, 2009) for conjugated inference is used. For more details, see (Petris et al, 2009).

#### Value

A DLM class object.

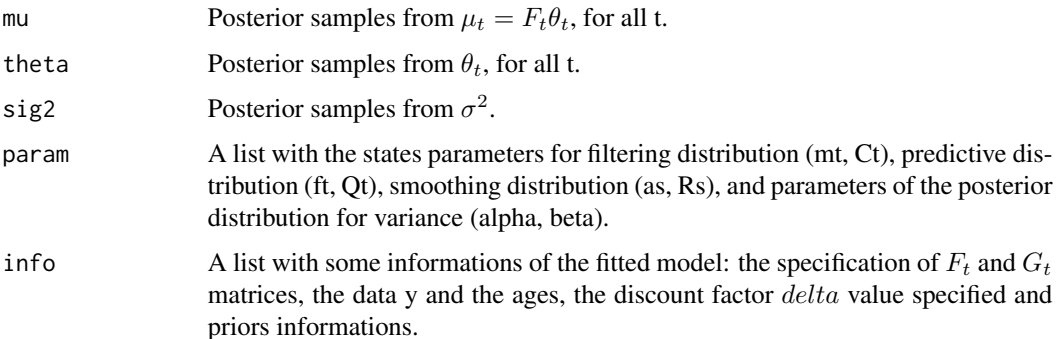

#### <span id="page-6-0"></span>dlm and the contract of the contract of the contract of the contract of the contract of the contract of the contract of the contract of the contract of the contract of the contract of the contract of the contract of the co

## References

Campagnoli, P., Petris, G., and Petrone, S. (2009). *Dynamic linear models with R*. Springer-Verlag New York.

## See Also

[fitted.DLM\(\)](#page-15-1), [predict.DLM\(\)](#page-41-1), [plot.DLM\(\)](#page-33-1), [print.DLM\(\)](#page-43-1) and [summary.DLM\(\)](#page-47-1) for DLM methods to native R functions [fitted\(\)](#page-0-0), [plot\(\)](#page-0-0), [print\(\)](#page-0-0) and [summary\(\)](#page-0-0).

[expectancy.DLM\(\)](#page-11-1) and [Heatmap.DLM\(\)](#page-18-1) for DLM methods to compute and visualise the truncated life expectancy via [expectancy\(\)](#page-9-1) and [Heatmap\(\)](#page-17-2) functions.

[dlm\\_close\(\)](#page-7-1) for close methods to expand the life tables.

[plot\\_chain\(\)](#page-39-1) to visualise the markov chains, respectively.

```
## Importing mortality data from the USA available on the Human Mortality Database (HMD):
data(USA)
```

```
## Selecting the log mortality rate of the 2010 male population ranging from 0 to 100 years old
USA2010 = USA[USA$Year == 2010,]
x = 0:100Ex = USA2010$Ex.Male[x+1]Dx = USA2010$Dx.Male[x+1]y = \log(Dx/Ex)## Fitting DLM
fit = dlm(y)print(fit)
summary(fit)
## Using other functions available in the package:
## plotting (See "?plot.DLM" in the BayesMortality package for more options):
plot(fit)
## qx estimation (See "?fitted.DLM" in the BayesMortality package for more options):
fitted(fit)
## chain's plot (See "?plot_chain" for more options):
plot_{chain(fit, param = c("mu[0]", "mu[100]"))## Varying discount factor
fit2 = dlm(y, delta = c(rep(0.8, 36), rep(0.9, 65)))plot(fit2)
```
This function receives an object of the class DLM fitted by the dlm() function and fits a closing method to expand the life tables dataset to a maximum age argument inputed by the user. There are three closing methods available: 'linear', 'gompertz' and 'plateau'.

#### Usage

```
dlm_close(fit, method = c("linear", "gompertz", "plateau"),
          x0 = max(fitsinfo\ages), max_age = 120, k = 7,
          weights = seq(from = 0, to = 1, length.out = k),
          new_data = NULL)
```
#### Arguments

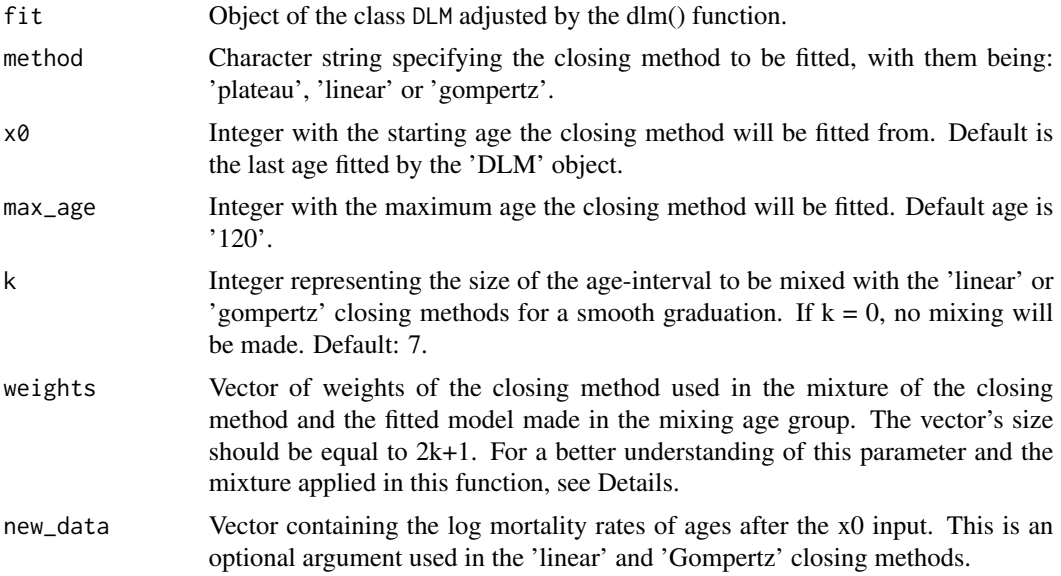

#### Details

#' There are three types of age groups when the closing method is applied: a group where only the fitted model (DLM) computes the death probabilities, followed by a group in which the death probabilities are a mix (or more precise a weighted mean) from the HP model and the closing method and followed by a group in which the death probabilities are computed just by the closing method. The mix is applied so the transition of the death probabilities of the ages between the fitted model and the closing method occurs smoothly.

The parameters 'x0' and 'k' define the mixing group age. The parameter 'x0' indicates the center age of the group. The parameter 'k' is the range of ages before 'x0' and after 'x0', so this group has

#### <span id="page-8-0"></span>dlm\_close 9

a total of  $2k + 1$  age. Therefore, the parameter 'weights' must have a length size equal to  $2k + 1$ . In this case, the death probability is calculated as follows. Consider  $model_x$  and  $close_x$  as the death probability of the fitted model and closing method in the age  $x$ , respectively. Then, the resulting death probability of the mix is calculated as:

 $q_x = w_x model_x + (1 - w_x) close_x,$ 

where  $w_x$  represents the weight of the closing method in the age  $x$ . This procedure is applied only in the linear and Gompertz methods.

The three closing methods implemented by the function are:

1.'linear' method: Fits a linear regression starting at age x0 - k until the last age with data available

2.'gompertz' method: Used as the closing method of the 2010-2012 English Life Table No. 17, fits the Gompertz mortality law via SIR using the same available data as the 'linear' method.

3.'plateau' method: Keeps the death probability (qx) constant after the x0 argument.

#### Value

Returns a ClosedDLM class object with the predictive chains of the death probability (qx) from first fitted age to max\_age argument, the data information utilized by the function and the closing method chosen.

#### References

Dodd, Erengul, Forster, Jonathan, Bijak, Jakub, & Smith, Peter 2018. "Smoothing mortality data: the English life table, 2010-12." *Journal of the Royal Statistical Society: Series A (Statistics in Society)*, 181(3), 717-735.

#### See Also

[fitted.DLM\(\)](#page-15-1), [plot.DLM\(\)](#page-33-1), [print.DLM\(\)](#page-43-1) and [summary.DLM\(\)](#page-47-1) for ClosedDLM methods to native R functions [fitted\(\)](#page-0-0), [plot\(\)](#page-0-0), [print\(\)](#page-0-0) and [summary\(\)](#page-0-0).

expectancy. DLM() and Heatmap. DLM() for ClosedDLM methods to compute and visualise the truncated life expectancy via [expectancy\(\)](#page-9-1) and [Heatmap\(\)](#page-17-2) functions.

#### Examples

## Importing mortality data from the USA available on the Human Mortality Database (HMD): data(USA)

## Selecting the exposure and the death count of the year 2010, ranging from 0 to 90 years old: USA2010 = USA[USA\$Year == 2010,]  $x = 0:100$ 

```
Ex = USA2010$Ex.Male[x+1]Dx = USA2010$Dx.Male[x+1]y \leftarrow \log(Dx/Ex)fit \le dlm(y, M = 100)
```
## Applying the closing function with different methods: close1 = dlm\_close(fit, method = "plateau")

```
### Getting new data for the linear and gompertz methods:::
x2 = 101:110Ex2 = USA2010$Ex.Male[x2+1]
Dx2 = USA2010$Dx.Male[x2+1]
y2 <- log(Dx2/Ex2)
close2 = dlm_close(fit, method = "linear",
                  new_data = y2)#### Using the other functions available in the package with the 'ClosedDLM' object:
## qx estimation (See "?fitted" in the BayesMortalityPlus package for more options):
fitted(close2)
## life expectancy (See "?expectancy.DLM" for more options)
expectancy(close2, age = seq(0,120,by=20), graph = FALSE)
## plotting (See "?plot" in the BayesMortalityPlus package for more options):
plot(list(close1, close2, fit),
     colors = c("red4","seagreen", "blue"),
     labels = c("Plateau method","Linear method", "DLM fitted"),
     plotData = FALSE)
```
<span id="page-9-1"></span>expectancy *Generic expectancy function*

#### Description

Generic function to expectancy method.

#### Usage

expectancy(x, ...)

#### Arguments

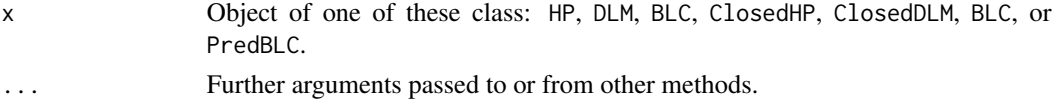

## Details

This function computes the life expectancy given by:

 $e_x = \sum tp_x$ 

where:

 $tp_x = p_0 x p_1 x ... x p_x$ 

## <span id="page-10-0"></span>expectancy.BLC 11

#### Value

A data.frame and (if graph = TRUE) a plot for HP, DLM, ClosedHP and ClosedDLM methods. A list that contains three vectors with the fitted values of life expectancy and the lower and upper limits of the credible intervals for each year used in fitted model or for the prediction, for BLC and PredBLC methods.

## See Also

[expectancy.HP\(\)](#page-12-1), [expectancy.DLM\(\)](#page-11-1) and [expectancy.BLC\(\)](#page-10-1).

<span id="page-10-1"></span>expectancy.BLC *BLC: Life expectancy*

#### Description

Computes the fitted life expectancy for a specific age for each year in fit or prediction. It also calculates the limits of credible intervals.

#### Usage

## S3 method for class 'BLC'  $expectancy(x, at = NULL, prob = 0.95, ...)$ 

#### Arguments

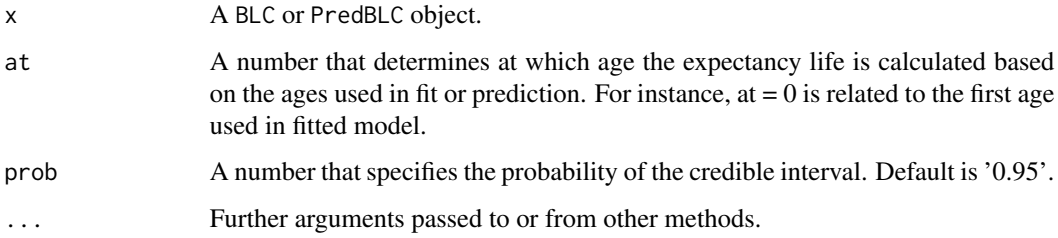

#### Value

A list that contains three vectors with the fitted values of life expectancy and the lower and upper limits of the credible intervals for each year used in fitted model or for the prediction.

## See Also

[expectancy.HP\(\)](#page-12-1) and [expectancy.DLM\(\)](#page-11-1) for HP and DLM methods.

[Heatmap.BLC\(\)](#page-17-1) for BLC method to drawing a Heatmap for the truncated life expectancy.

## Examples

```
## Importing log-mortality data from Portugal:
data(PT)
Y < - P T## Fitting the model
fit = blc(Y = Y, M = 100, bn = 20)## Life expectancy for the years used in model fitted
expectancy(fit)
## Life expectancy for the tenth and thirtieth age in the years used in
## model fitted (27 and 47 y.o.)
expectancy(fit, at = c(10, 30))
```
<span id="page-11-1"></span>expectancy.DLM *DLM: Life expectancy*

## Description

This function computes the life expectancy for each age for Dynamic Linear model.

## Usage

```
## S3 method for class 'DLM'
expectancy(
 x,
 age = seq(0, max(fitsinfo\$ages), by = 10),
 graph = TRUE,max\_age = 110,
 prob = 0.95,...
\mathcal{L}
```
## Arguments

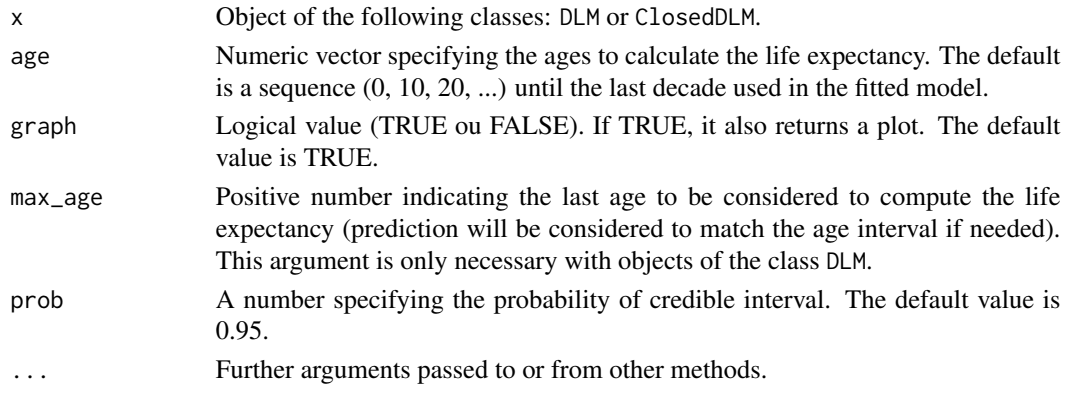

<span id="page-11-0"></span>

## <span id="page-12-0"></span>expectancy.HP 13

## Value

A data.frame and (if graph = TRUE) a plot.

## See Also

[expectancy.HP\(\)](#page-12-1) and [expectancy.BLC\(\)](#page-10-1) for HP and BLC methods.

[Heatmap.DLM\(\)](#page-18-1) and [Heatmap.list\(\)](#page-21-1) for DLM or list methods to drawing a Heatmap for the truncated life expectancy.

## Examples

## Importing mortality data from the USA available on the Human Mortality Database (HMD): data(USA)

```
# Example 1: --------------------------------
USA1990 = USA[USA$Year == 1990,]
Ex = USA1990$Ex.Total[1:111]
Dx = USA1990$Dx.Total[1:111]
y <- log(Dx/Ex)
fit \leftarrow dlm(y, M = 100)
expectancy(fit)
# Example 2: -------------------------------
# Using some arguments:
expectancy(fit, age = c(0, 20, 30, 60),
prob = 0.99, max_age = 90, graph = FALSE)
```
<span id="page-12-1"></span>expectancy.HP *HP: Life expectancy*

#### Description

This function computes the life expectancy for each age for Heligman-Pollard model.

## Usage

```
## S3 method for class 'HP'
expectancy(
 x,
 Ex = NULL,age = NULL,
```

```
graph = TRUE,max\_age = 110,
  prob = 0.95,
  ...
\mathcal{L}
```
#### Arguments

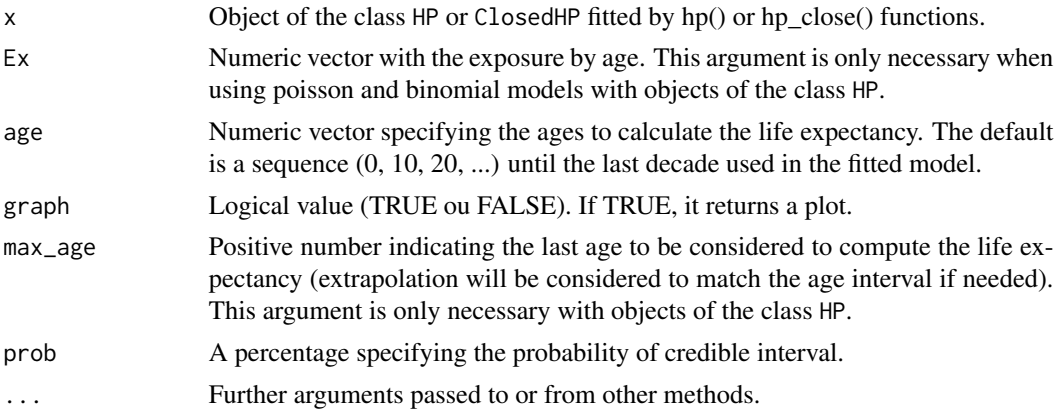

## Value

A data.frame and (if graph = TRUE) a plot.

## See Also

[expectancy.DLM\(\)](#page-11-1) and [expectancy.BLC\(\)](#page-10-1) for DLM and BLC methods.

[Heatmap.HP\(\)](#page-19-1) and [Heatmap.list\(\)](#page-21-1) for HP or list methods to drawing a Heatmap for the truncated life expectancy.

## Examples

## Importing mortality data from the USA available on the Human Mortality Database (HMD): data(USA)

```
# Example 1: --------------------------------
USA1990 = USA[USA$Year == 1990,]
Ex = USA1990$Ex.Total[1:91]
Dx = USA1990$Dx.Total[1:91]
x = 0:90fit \leq - hp(x, Ex, Dx, model = "binomial", M = 1000, bn = 0, thin = 10)
expectancy(fit)
# Example 2: -------------------------------
```
<span id="page-13-0"></span>

#### <span id="page-14-0"></span>fitted.BLC 15

```
# Using some arguments:
Ex = USA1990$Ex.Total[1:106]
expectancy(fit, Ex = Ex, age = c(0, 20, 30, 60, 105),max_{age} = 105, prob = 0.99, graph = FALSE)
```
<span id="page-14-1"></span>fitted.BLC *BLC: Fitted death probabilities (qx)*

#### Description

Computes the fitted values associated to each age and year based on the resulting chains from a fitted BLC model. In addition, this function also evaluates the values of lower and upper limits of the credible interval.

## Usage

```
## S3 method for class 'BLC'
fitted(object, prob = 0.95, ...)
```
## Arguments

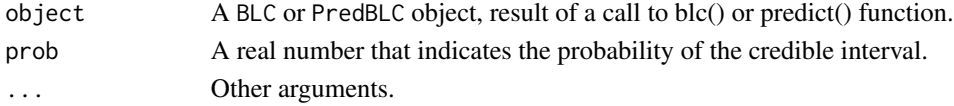

#### Value

A list with the matrices of fitted values and lower and upper limits of the credible interval for each age and year.

## See Also

[fitted.HP\(\)](#page-16-1) and [fitted.DLM\(\)](#page-15-1) for HP or DLM methods.

```
## Importing log-mortality data from Portugal:
data(PT)
Y < - P T## Fitting the model
fit = blc(Y = Y, M = 100, bn = 20)
```

```
## Log-mortalities estimates for each age and year in model fitted
fitted(fit, prob = 0.95)
```
<span id="page-15-1"></span><span id="page-15-0"></span>

This function computes the point estimations of the death probabilities (qx) of a mortality graduation returned by dlm() or dlm\_close() functions.

## Usage

## S3 method for class 'DLM' fitted(object, age = NULL,  $prob = 0.95, ...$ )

#### Arguments

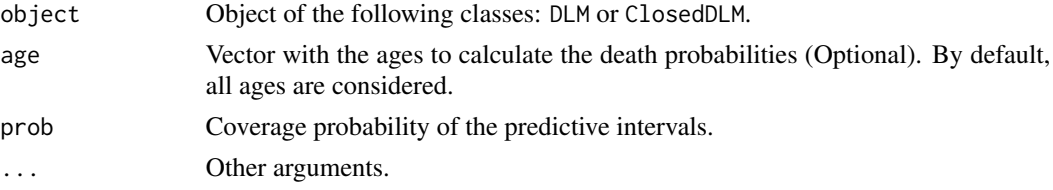

## Value

A data.frame object with the selected ages and the corresponding estimates and predictive intervals of the death probabilities.

## See Also

[fitted.HP\(\)](#page-16-1) and [fitted.BLC\(\)](#page-14-1) for HP or BLC methods.

#### Examples

## Importing mortality data from the USA available on the Human Mortality Database (HMD): data(USA)

```
## Selecting the log mortality rate of the year 2000, ranging from 0 to 100 years old:
USA2000 = USA[USA$Year == 2000,]
x = 0:100Ex = USA2000$Ex.Total[x+1]
Dx = USA2000$Dx.Total[x+1]y = \log(Dx/Ex)## Fitting dlm
fit = dlm(y, M = 100)## Estimating the death probabilities (qx)
fitted(fit)
```
<span id="page-16-1"></span><span id="page-16-0"></span>

This function computes the point estimations of the death probabilities (qx) of the HP or the ClosedHP class object fitted by the hp() or hp\_close() functions.

## Usage

```
## S3 method for class 'HP'
fitted(object, age = NULL, Ex = NULL, prob = 0.95, ...)
```
## Arguments

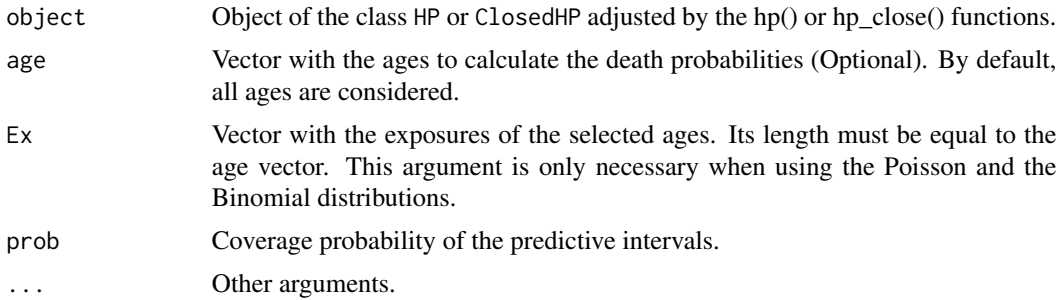

## Value

A data.frame object with the selected ages and the corresponding estimates and predictive intervals of the death probabilities.

## See Also

[fitted.BLC\(\)](#page-14-1) and [fitted.DLM\(\)](#page-15-1) for BLC or DLM methods.

## Examples

## Importing mortality data from the USA available on the Human Mortality Database (HMD): data(USA)

```
## Selecting the exposure and the death count of the year 2000, ranging from 0 to 90 years old:
USA2000 = USA[USA$Year == 2000,]
x = 0:90Ex = USA2000$Ex.Total[x+1]
Dx = USA2000$Dx.Total[x+1]## Fitting a simple model:
fit = hp(x = x, Ex = Ex, Dx = Dx, M = 5000, bn = 0, thin = 10)
```

```
## Estimating the death probabilities (qx)
fitted(fit)
fitted(fit, age = 0:110, Ex = USA2000$Ex.Total[0:110+1])
```
<span id="page-17-2"></span>Heatmap *Generic Heatmap function*

## Description

Generic function to Heatmap method.

## Usage

Heatmap(x, ...)

#### Arguments

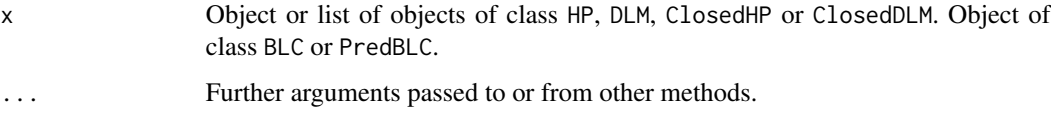

## Value

A ggplot2 heatmap of the life expectancy.

## See Also

[Heatmap.HP\(\)](#page-19-1), [Heatmap.DLM\(\)](#page-18-1), [Heatmap.BLC\(\)](#page-17-1) and [Heatmap.list\(\)](#page-21-1).

<span id="page-17-1"></span>Heatmap.BLC *BLC: Heatmap for the life expectancy*

## Description

Draws a Heat Map based on the life expectancy of a fitted BLC or PredBLC model.

## Usage

```
## S3 method for class 'BLC'
Heatmap(x, x<sup>l</sup>ab = NULL, age = NULL, color = c("red", "white", "blue"), ...)
```
<span id="page-17-0"></span>

## <span id="page-18-0"></span>Heatmap.DLM 19

## Arguments

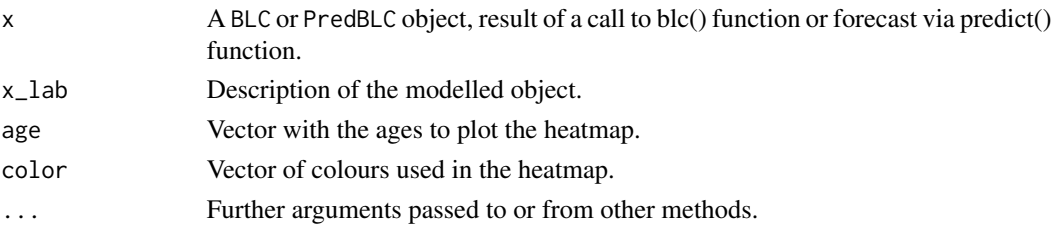

## Value

A ggplot2 heatmap of the life expectancy.

#### See Also

[Heatmap.HP\(\)](#page-19-1) and [Heatmap.DLM\(\)](#page-18-1) for HP or DLM methods.

#### Examples

```
## Importing log-mortality data from Portugal:
data(PT)
Y < - P T## Fitting the model
fit = blc(Y = Y, M = 100, bn = 20)## Heatmap:
Heatmap(fit, x_lab = 2000:2015, age = 18:80)
```
<span id="page-18-1"></span>Heatmap.DLM *DLM: Heatmap for the life expectancy*

## Description

This function plots a heatmap for the life expectancy of the fitted DLMs.

## Usage

```
## S3 method for class 'DLM'
Heatmap(
  x,
  x_lab = NULL,
  age = NULL,max_{\text{age}} = 110,
  color = c("red", "white", "blue"),
  ...
\mathcal{E}
```
## <span id="page-19-0"></span>Arguments

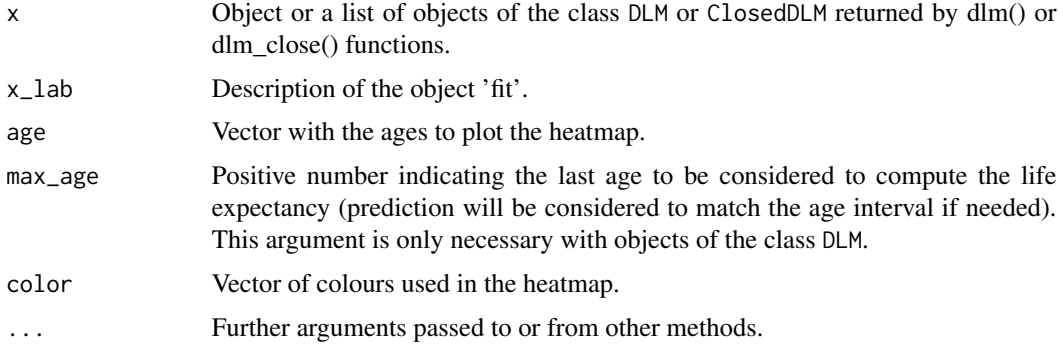

## Value

A ggplot2 heatmap of the life expectancy.

#### See Also

[Heatmap.BLC\(\)](#page-17-1) and [Heatmap.HP\(\)](#page-19-1) for BLC or HP methods. Heatmap. list() to the list method, adding multiple objects in one single Heatmap.

## Examples

## Importing mortality data from the USA available on the Human Mortality Database (HMD): data(USA)

```
# Example 1: -------------------------------
USA2010 = USA[USA$Year == 2010,]
ExF = USA2010$Ex.Female[1:91]
DxF = USA2010$Dx.Female[1:91]
yF = \log(DxF/ExF)fitF \leftarrow dlm(yF, M = 100)
Heatmap(fitF, x_lab = "Female expec. 2010 USA", max_age = 90)
```
<span id="page-19-1"></span>Heatmap.HP *HP: Heatmap for the life expectancy*

## Description

This function plots a heatmap for the life expectancy of the fitted HP models.

## <span id="page-20-0"></span>Heatmap.HP 21

## Usage

```
## S3 method for class 'HP'
Heatmap(
  x,
  x<sup>-</sup>lab = NULL,
  age = 0:90,max\_age = 110,
  color = c("red", "white", "blue"),
  ...
\mathcal{L}
```
## Arguments

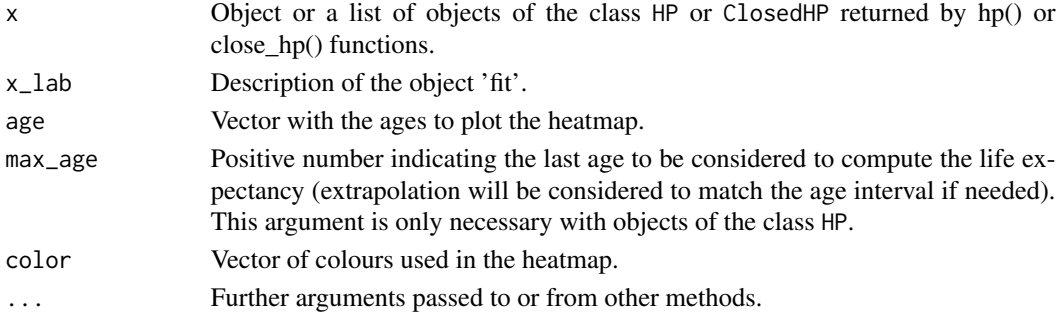

## Value

A ggplot2 heatmap of the life expectancy.

## See Also

[Heatmap.BLC\(\)](#page-17-1) and [Heatmap.DLM\(\)](#page-18-1) for BLC or DLM methods. Heatmap. list() to the list method, adding multiple objects in one single Heatmap.

## Examples

## Importing mortality data from the USA available on the Human Mortality Database (HMD): data(USA)

```
# Example: -------------------------------
USA2010 = USA[USA$Year == 2010,]
ExF = USA2010$Ex.Female[1:91]
DxF = USA2010$Dx.Female[1:91]
x < -0.90fitF <- hp(x, Ext, DxF, model = "lognormal", M = 1000, bn = 0, thin = 10)Heatmap(fitF, x_lab = "Female expec. 2010 USA")
```
<span id="page-21-1"></span><span id="page-21-0"></span>

This function plots a heatmap for the life expectancy of the mortality graduations returned by hp(), dlm(), hp\_close() or dlm\_close() functions.

## Usage

```
## S3 method for class 'list'
Heatmap(
  x,
  x<sup>lab = NULL</sup>,
  age = NULL,max_age = NULL,
  color = c("red", "white", "blue"),
  ...
\mathcal{E}
```
#### Arguments

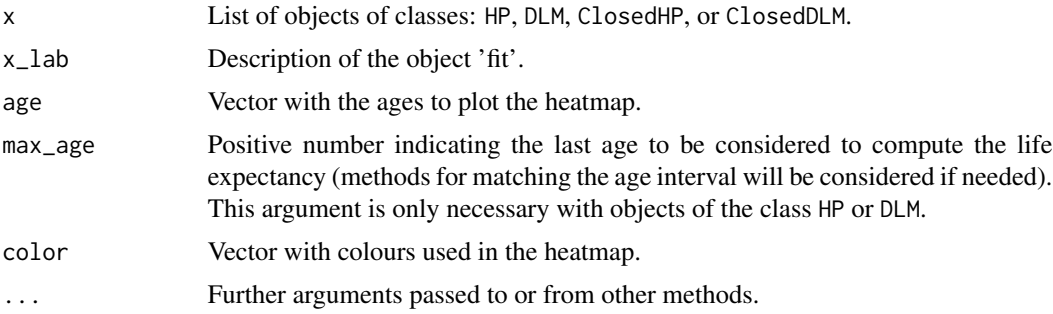

## Value

A ggplot2 heatmap of the life expectancy.

#### See Also

[Heatmap.HP\(\)](#page-19-1), [Heatmap.DLM\(\)](#page-18-1) and [Heatmap.BLC\(\)](#page-17-1) for drawing single Heatmaps.

## Examples

## Importing mortality data from the USA available on the Human Mortality Database (HMD): data(USA)

# Example (HP): -------------------------------

```
## Selecting the data from 2010
USA2010 = USA[USA$Year == 2010,]
ExF = USA2010$Ex.Female[1:91]
DxF = USA2010$Dx.Female[1:91]
x < -0.90fitF <- hp(x, ExF, DxF, model = "lognormal", M = 1000, bn = 0, thin = 10)
ExM = USA2010$Ex.Male[1:91]
DxM = USA2010$Dx.Male[1:91]
fitM <- hp(x, ExM, DxM, model = "lognormal", M = 1000, bn = 0, thin = 10)fits <- list(fitF = fitF, fitM = fitM)
Heatmap(fits, x_lab = c("Female 2010 USA","Male 2010 USA"),
        age = 15:85)
```
hp *Bayesian Heligman-Pollard curve for mortality table graduation*

#### Description

This function fits the Heligman-Pollard (HP) model following a Bayesian framework using Markov chain Monte Carlo techniques to sample the posterior distribution. Three model options are available: The Binomial and the Poisson models consider nine parameters, whereas the Log-Normal model considers eight parameters for modelling the HP curve.

#### Usage

```
hp(x, Ex, Dx, model = c("binomial", "lognormal", "poisson"),M = NULL, bn = NULL, thin = 10, m = rep(NA, 8), v = rep(NA, 8),
inits = NULL, K = NULL, sigma2 = NULL, prop.control = NULL,
reduced_model = FALSE)
```
## Arguments

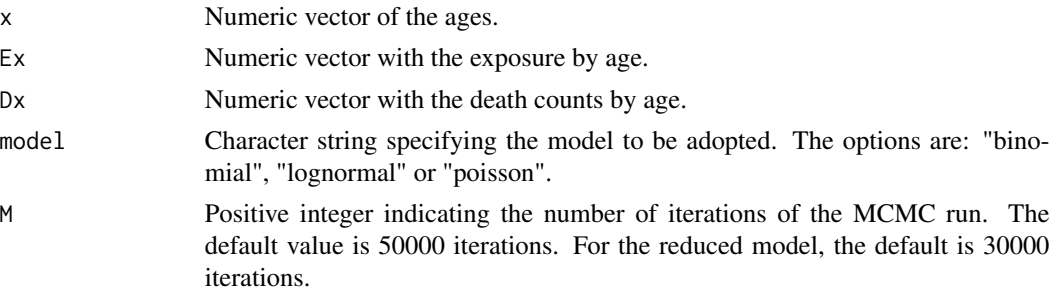

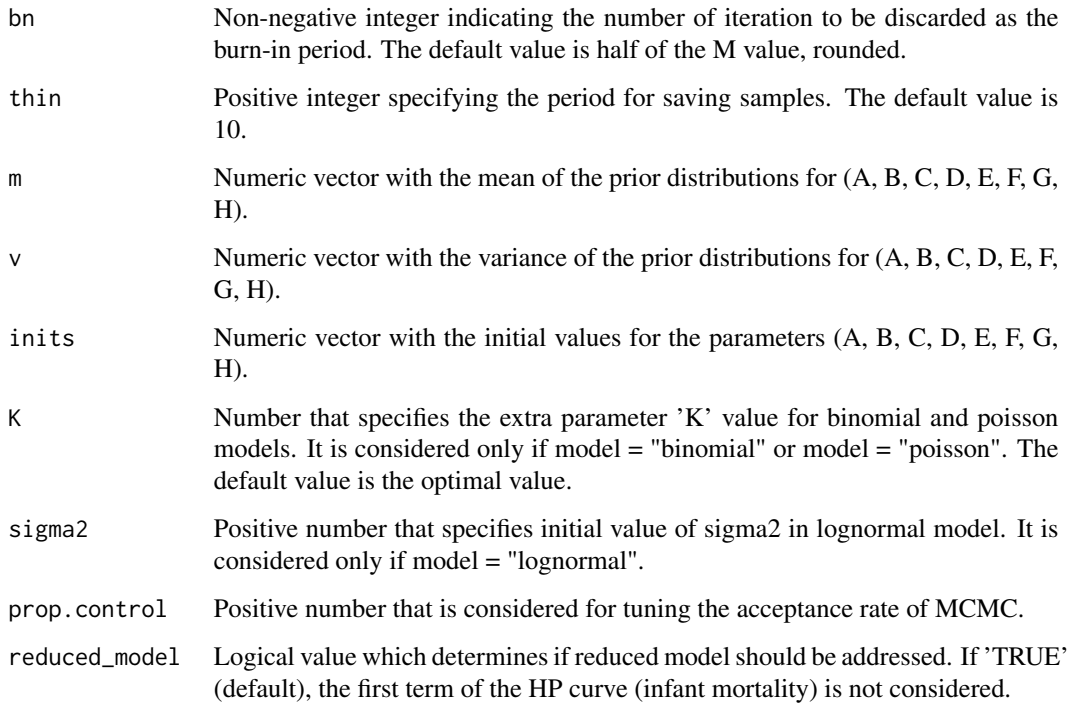

#### Details

The binomial model assumes that Dx, the death count for the age x, has a binomial distribution: Bin(Ex, qx), where qx is probability of death in age x. The poisson model assumes that Dx has a Poisson distribution:  $Po(EX*qx)$ . Both models consider the nine parameters HP curve, that was proposed by Heligman and Pollard (1980):

$$
HP_x = A^{(x+B)^C} + De^{(-E(\log(x/F))^2)} + GH^x / (1 + KGH^x)
$$
  
 
$$
qx = 1 - e^{(-HP_x)}
$$

This approximation ensures that qx, which is a probability, is in the correct range.

The Log-Normal model assumes that the log odds of death qx/(1-qx) has Normal distribution with a constant variance for all the ages. This model was proposed by Dellaportas et al.(2001) and they consider the eighth parameters HP curve as follows:

$$
log(qx/(1-qx)) = log(A^{(x+B)^{C}} + De^{-E(log(x/F))^{2}} + GH^{x}) + \epsilon_{x},
$$

where  $\epsilon_x$  has independent distributions Normal(0, sigma2) for all ages. More details of this model are available in Dellaportas, Smith e Stavropoulos (2001).

The reduced model does not consider the first term of the HP curve:  $A^{(x+B)^C}$ . In this case, A, B and C are fixed as zero.

All parameters, with the exception of the extra parameter K of the Binomial and the Poisson models that is the estimated optimal value, are estimated by the MCMC methods. Gibbs sampling for sigma2 and Metropolis-Hastings for parameters A, B, C, D, E, F, G and H. Informative prior distributions should help the method to converge quickly.

## <span id="page-24-0"></span>Value

A HP class object.

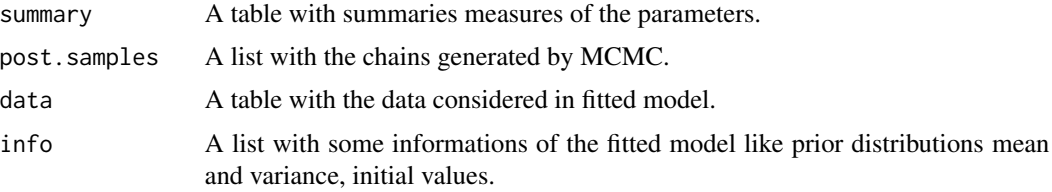

## References

Dellaportas, P., Smith, A. F., and Stavropoulos, P. (2001). "Bayesian Analysis of Mortality Data." *Journal of the Royal Statistical Society: Series A (Statistics in Society)* 164 (2). Wiley Online Library: 275–291.

Heligman, Larry, and John H Pollard. (1980). "The Age Pattern of Mortality." *Journal of the Institute of Actuaries (1886-1994)* 107 (1). JSTOR: 49–80.

## See Also

[fitted.HP\(\)](#page-16-1), [plot.HP\(\)](#page-34-1), [print.HP\(\)](#page-44-1) and [summary.HP\(\)](#page-48-1) for HP methods to native R functions [fitted\(\)](#page-0-0), [plot\(\)](#page-0-0), [print\(\)](#page-0-0) and [summary\(\)](#page-0-0).

[expectancy.HP\(\)](#page-12-1) and [Heatmap.HP\(\)](#page-19-1) for HP methods to compute and visualise the truncated life expectancy via [expectancy\(\)](#page-9-1) and [Heatmap\(\)](#page-17-2) functions.

[hp\\_close\(\)](#page-25-1) for close methods to expand the life tables and [hp\\_mix\(\)](#page-28-1) for mixing life tables.

[plot\\_chain\(\)](#page-39-1) to visualise the markov chains, respectively.

## Examples

## Importing mortality data from the USA available on the Human Mortality Database (HMD): data(USA)

## Selecting the exposure and death count of the 2010 male population ranging from 0 to 90 years old USA2010 = USA[USA\$Year == 2010,]

```
x = 0:90Ex = USA2010$Ex.Male[x+1]Dx = USA2010$Dx.Male[x+1]## Fitting binomial model
fit = hp(x = x, Ex = Ex, Dx = Dx)print(fit)
fit$summary
fit$info
## Fitting lognormal model
## Specifying number of iterations, burn-in, thinning and the initial value of sigma2
fit = hp(x = x, Ex = Ex, Dx = Dx, model = "lognormal",M = 1000, bn = 0, thin = 10, sigma2 = 0.1)
summary(fit)
```

```
## Fitting poisson model
## Specifying the prior distribution parameters for B and E and fixing K as 0.
fit = hp(x = x, Ex = Ex, Dx = Dx, model = "poisson",m = c(NA, 0.08, NA, NA, 9, NA, NA, NA),
        v = c(NA, 1e-4, NA, NA, 0.1, NA, NA, NA), K = 0)summary(fit)
## Using other functions available in the package:
## plotting (See "?plot.HP" in the BayesMortalityPlus package for more options):
plot(fit)
## qx estimation (See "?fitted.HP" in the BayesMortalityPlus package for more options):
fitted(fit)
## chain's plot (See "?plot_chain" for more options):
plot_chain(fit)
```
<span id="page-25-1"></span>hp\_close *HP: Fitting the advanced ages of the life tables*

#### Description

This function receives an object of the class HP fitted by the hp() function and fits a closing method to expand the life tables dataset to a maximum age argument inputted by the user. There are four closing methods available: 'hp', 'plateau', 'linear', and 'gompertz'. The 'linear' method can only be applied with HP objects following the lognormal variant of the HP mortality law.

#### Usage

```
hp_close (fit, method = c("hp", "plateau", "linear", "gompertz"),
x0 = max(fit$data$x), max_age = 120, k = 7,weights = seq(from = 0, to = 1, length.out = 2*k+1),new\_Ex = NULL, new\_Dx = NULL
```
#### Arguments

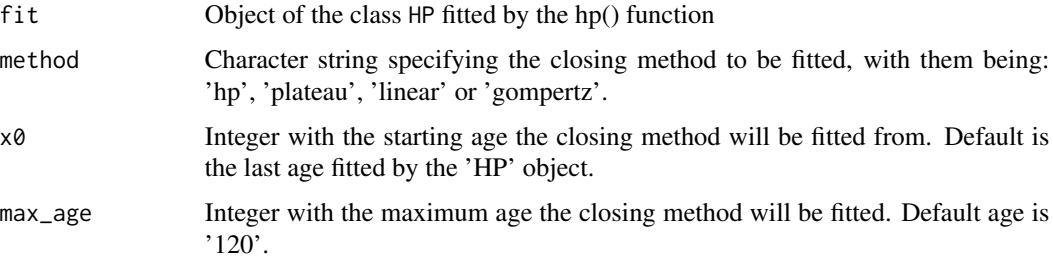

#### hp\_close 27

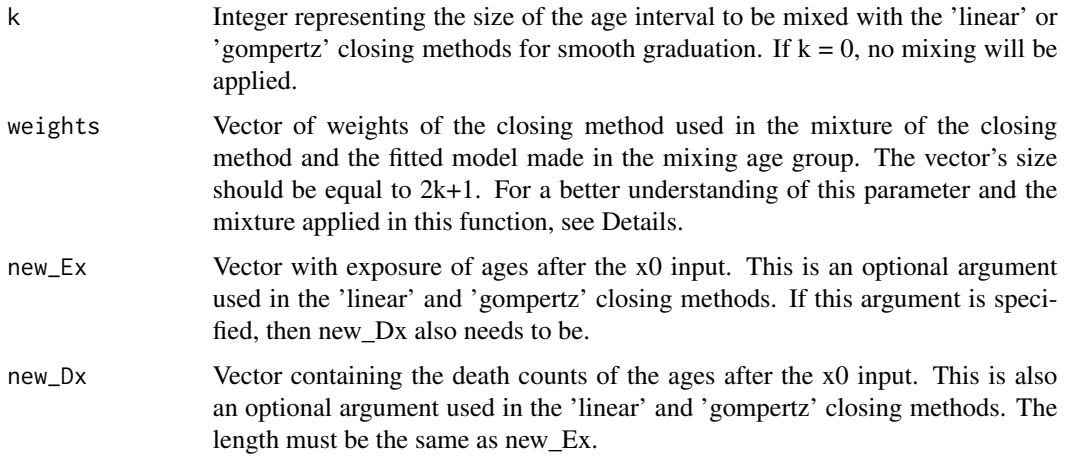

#### Details

There are three types of age groups when the closing method is applied: a group where only the HPfitted model computes the death probabilities, followed by a group in which the death probabilities are a mix (or more precise a weighted mean) from the HP model and the closing method and followed by a group in which the death probabilities are computed just by the closing method. The mix is applied so the transition of the death probabilities of the ages between the fitted model and the closing method occurs smoothly.

The parameters 'x0' and 'k' define the mixing group age. The parameter 'x0' indicates the center age of the group. The parameter 'k' is the range of ages before 'x0' and after 'x0', so this group has a total of  $2k + 1$  age. Therefore, the parameter 'weights' must have a length size equal to  $2k + 1$ . In this case, the death probability is calculated as follows. Consider  $model_x$  and  $close_x$  as the death probability of the fitted model and closing method in the age  $x$ , respectively. Then, the resulting death probability of the mix is calculated as:

 $q_x = w_x model_x + (1 - w_x) close_x,$ 

where  $w_x$  represents the weight of the closing method in the age x. This computation is applied to all elements in the MCMC chain of the fitted model, resulting in a new chain of death probabilities. This procedure is applied only in the linear and Gompertz methods.

The four closing methods for life tables are:

1.'hp' method: Expands the previously adjusted HP model until the max\_age argument.

2.'plateau' method: Keeps the death probability (qx) constant after the x0 argument.

3.'linear' method: Fits a linear regression starting at age x0 - k until the last age with data available (lognormal only).

4.'gompertz' method: Adopted as the closing method of the 2010-2012 English Life Table No. 17, fits the Gompertz mortality law via SIR using the same available data as the 'linear' method.

#### Value

Returns a ClosedHP class object with the predictive chains of the death probability (qx) from first fitted age to max\_age argument, the data utilized by the function and the closing method chosen.

#### <span id="page-27-0"></span>References

Dodd, Erengul, Forster, Jonathan, Bijak, Jakub, & Smith, Peter 2018. "Smoothing mortality data: the English life table, 2010-12." *Journal of the Royal Statistical Society: Series A (Statistics in Society)*, 181(3), 717-735.

#### See Also

[fitted.HP\(\)](#page-16-1), [plot.HP\(\)](#page-34-1), [print.HP\(\)](#page-44-1) and [summary.HP\(\)](#page-48-1) for ClosedHP methods to native R functions [fitted\(\)](#page-0-0), [plot\(\)](#page-0-0), [print\(\)](#page-0-0) and [summary\(\)](#page-0-0).

[expectancy.HP\(\)](#page-12-1) and [Heatmap.HP\(\)](#page-19-1) for ClosedHP methods to compute and visualise the truncated life expectancy via [expectancy\(\)](#page-9-1) and [Heatmap\(\)](#page-17-2) functions.

#### Examples

## Importing mortality data from the USA available on the Human Mortality Database (HMD): data(USA)

```
## Selecting the exposure and the death count of the year 2010, ranging from 0 to 90 years old:
USA2010 = USA[USA$Year == 2010,]
x = 0:90Ex = USA2010$Ex.Male[x+1]
Dx = USA2010$Dx.Male[x+1]
```

```
## Fitting a lognormal HP model:
fit = hp(x = x, Ex = Ex, Dx = Dx, model = "lognormal",M = 1000, bn = 0, thin = 10)
```

```
## Applying the closing function with different methods:
close1 = hp\_close(fit, method = "hp", x0 = 90)close2 = hp\_close(fit, method = "plateau", x0 = 90)close3 = hp\_close(fit, method = "linear", x0 = 80,new_Ex = USA2010$Ex.Male[82:101],
                  new_Dx = USA2010$Dx.Male[82:101])
close4 = hp_close(fit, method = "gompertz", x0 = 70,
                  new_Ex = USA2010$Ex.Male[72:101],
                  new_Dx = USA2010$Dx.Male[72:101],
                  k = 5, max_age = 120)
```
#### Using the other functions available in the package with the 'ClosedHP' object:

```
## qx estimation (See "?fitted.HP" in the BayesMortalityPlus package for more options):
fitted(close2)
```

```
## life expectancy (See "?expectancy.HP" for more options)
expectancy(close3, age = 0:110)
## plotting (See "?plot.HP" in the BayesMortalityPlus package for more options):
plot(close4)
g <- plot(list(close4, fit),
         colors = c("seagreen", "blue"),
         labels = c("Closed", "Model"))
```
#### <span id="page-28-0"></span>hp\_mix 29

# plotly::ggplotly(g)

#### <span id="page-28-1"></span>hp\_mix *HP: Model mixture*

## Description

This function mixes the fitted mortality table of the HP model with another mortality table provided by the user.

## Usage

hp\_mix (fit, mu\_post, weights = NULL, mix\_age, x0\_prior, x0\_post, max\_age)

## Arguments

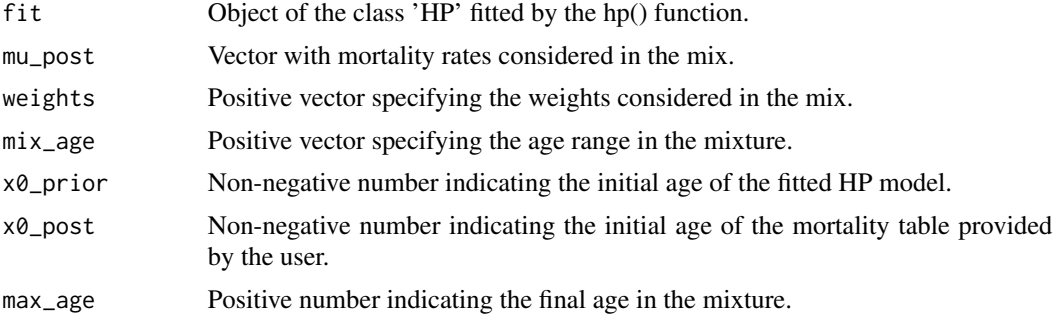

## Value

Return the posterior distribution for qx.

```
## Importing mortality data from the USA available on the Human Mortality Database (HMD):
data(USA)
```

```
## Selecting the exposure and death count of the 2010 and 2013 male populations ranging
## from 0 to 90 years old
USA2010 = USA[USA$Year == 2010,]
x = 0:90Ex = USA2010$Ex.Male[x+1]
Dx = USA2010$Dx.Male[x+1]USA2013 = USA[USA$Year == 2013,]
Ex2 = USA2013$Ex.Male[x+1]
Dx2 = USA2013$Dx.Male[x+1]
```
<span id="page-29-0"></span>## Fitting HP model for 2010 data and calculating the mortality rates of 2013 fit =  $hp(x = x, Ex = Ex, Dx = Dx,$  $M = 1000$ , bn = 0, thin = 10)  $tx_22013 = 1 - exp(-Dx2/Ex2)$ ## Mixing fitted model and mortality rates of 2013:  $mix \leq - h p_m ix (fit, tx_2013, x0_p prior = 0, x0_p post = 0, mix_age = c(50, 90),$  $max_age = 90$ ## Obtaining the new estimated mortality table (after mixture): qx\_mix<- apply(mix\$qx, 2, median, na.rm = TRUE) qx\_mix

<span id="page-29-1"></span>improvement *BLC: Improvement*

## Description

Calculates the improvement of each age, based on the resulting chains of the beta parameter from a fitted blc model.

#### Usage

 $improvement(obj, prob = 0.95)$ 

## Arguments

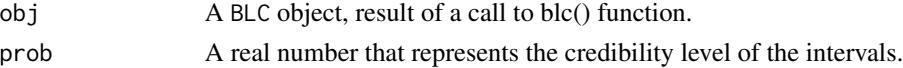

## Value

A data.frame with the improvement values of each age, as well as their credible intervals.

```
## Importing log-mortality data from Portugal:
data(PT)
Y < - P T## Fitting the model
fit = blc(Y = Y, M = 100, bn = 20)## Improvement:
improvement(fit)
improvement(fit, prob = 0.9) #90% credible intervals
```
<span id="page-30-1"></span><span id="page-30-0"></span>

Calculates the means based on the resulting chains from a fitted BLC model.

#### Usage

```
## S3 method for class 'BLC'
mean(x, name, ...)
```
## Arguments

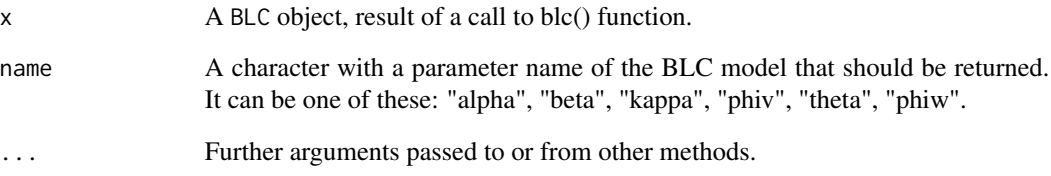

## Value

A vector with the mean values of the selected parameter.

## See Also

[mean.PredBLC\(\)](#page-31-1) for PredBLC object method.

```
data(PT)
Y \leftarrow PT## Fitting the model
fit = blc(Y = Y, M = 100, bn = 20)mean(fit, "kappa")
```
<span id="page-31-1"></span><span id="page-31-0"></span>

Calculates the means based on the resulting chains from a predicted year.

## Usage

## S3 method for class 'PredBLC'  $mean(x, h, \ldots)$ 

## Arguments

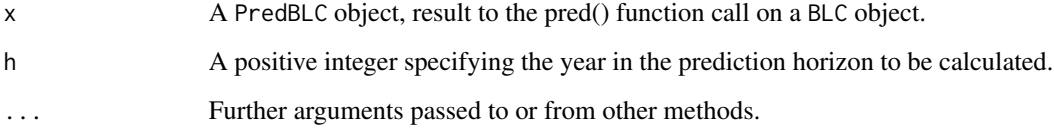

## Value

A vector with the mean values of the log-mortality chains.

## See Also

[mean.BLC\(\)](#page-30-1) for BLC object method.

```
data(PT)
Y < - P T## Fitting the model
fit = blc(Y = Y, M = 100, bn = 20)## Prediction for 2 years ahead
pred = predict(fit, h = 2)mean(pred, 1)
mean(pred, 2)
```
<span id="page-32-1"></span><span id="page-32-0"></span>

This function plots the fitted log mortality values as well as the parameters values and credible intervals of the BLC fitted models.

## Usage

```
## S3 method for class 'BLC'
plot(x, parameter = "all", prob = 0.9, age = NULL, ...)
```
## Arguments

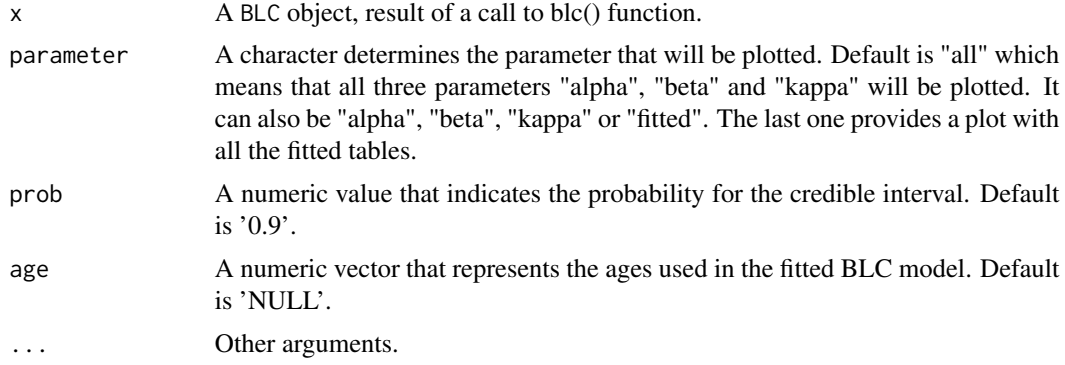

#### Value

A plot with the fitted log mortality or fitted values and credible intervals of the parameters.

#### See Also

[plot.HP\(\)](#page-34-1) and [plot.DLM\(\)](#page-33-1) for HP or DLM methods.

```
## Importing log-mortality data from Portugal:
data(PT)
Y < - P T## Fitting the model
fit = blc(Y = Y, M = 100, bn = 20)## Parameters' plot
plot(fit, parameter = "all")
plot(fit, parameter = "beta", prob = 0.95)plot(fit, parameter = "alpha", age = 18:80)
```

```
plot(fit, parameter = "kappa")
## Fitted mortality graduation
plot(fit, parameter = "fitted", age = 18:80)
```
## <span id="page-33-1"></span>plot.DLM *DLM: Plot the life table*

## Description

Function that returns a log-scale ggplot of the DLM and ClosedDLM objects returned by dlm() and dlm\_close() functions.

#### Usage

```
## S3 method for class 'DLM'
plot(
 x,
 plotIC = TRUE,
 plotData = TRUE,
 labels = NULL,
 colors = NULL,
 linetype = NULL,
 prob = 0.95,age = NULL,...
\mathcal{L}
```
## Arguments

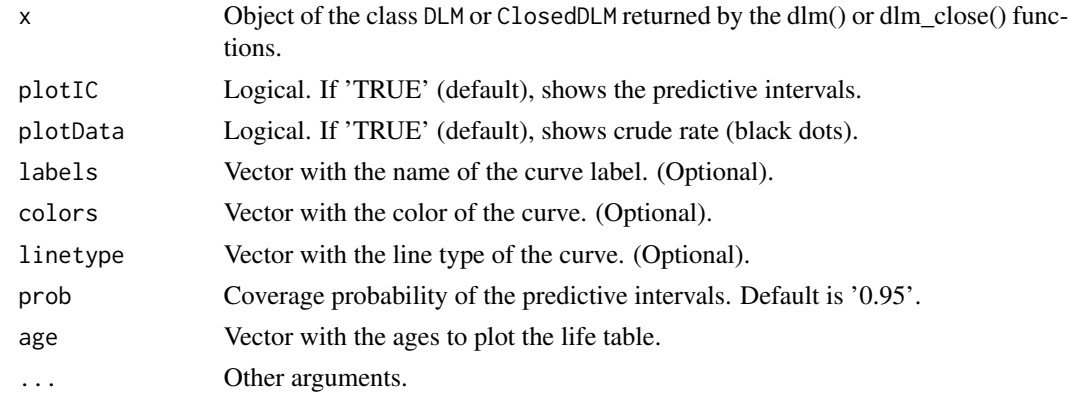

## Value

A 'ggplot' object with fitted life table.

<span id="page-33-0"></span>

#### <span id="page-34-0"></span>plot.HP 35

## See Also

[plot.HP\(\)](#page-34-1), [plot.BLC\(\)](#page-32-1) and [plot.PredBLC\(\)](#page-38-1) for HP, BLC or PredBLC methods.

[plot.list\(\)](#page-36-1) to the list method, adding multiple objects in one single plot.

[plot\\_chain\(\)](#page-39-1) to plot the chains generated by the MCMC algorithms for the HP and DLM objects.

## Examples

```
## Selecting the log mortality rate of the 1990 male population ranging from 0 to 100 years old
USA1990 = USA[USA$Year == 1990,]
x = 0:100Ex = USA1990$Ex.Male[x+1]Dx = USA1990$Dx.Male[x+1]y = \log(Dx/Ex)## Fitting DLM
fit = dlm(y, ages = 0:100, M = 100)## Plotting the life tables:
plot(fit)
## Now we are starting from 20 years
fit2 = dlm(y[21:101], Ft = 1, Gt = 1, ages = 20:100, M = 100)plot(fit2, plotIC = FALSE)
## To plot multiples life tables see ?plot.list
plot(list(fit, fit2), age = 20:100,
    plotData = FALSE,
     colors = c("red", "blue"),
    labels = c("1", "2")
```
<span id="page-34-1"></span>plot.HP *HP: Plot the life table*

## Description

Function that returns a log-scale ggplot of HP and ClosedHP objects returned by the hp() and hp\_close() functions.

#### Usage

```
## S3 method for class 'HP'
plot(
  x,
```

```
age = NULL,Ex = NULL,plotIC = TRUE,
 plotData = TRUE,
 labels = NULL,
 colors = NULL,
 linetype = NULL,
 prob = 0.95,...
\mathcal{L}
```
## Arguments

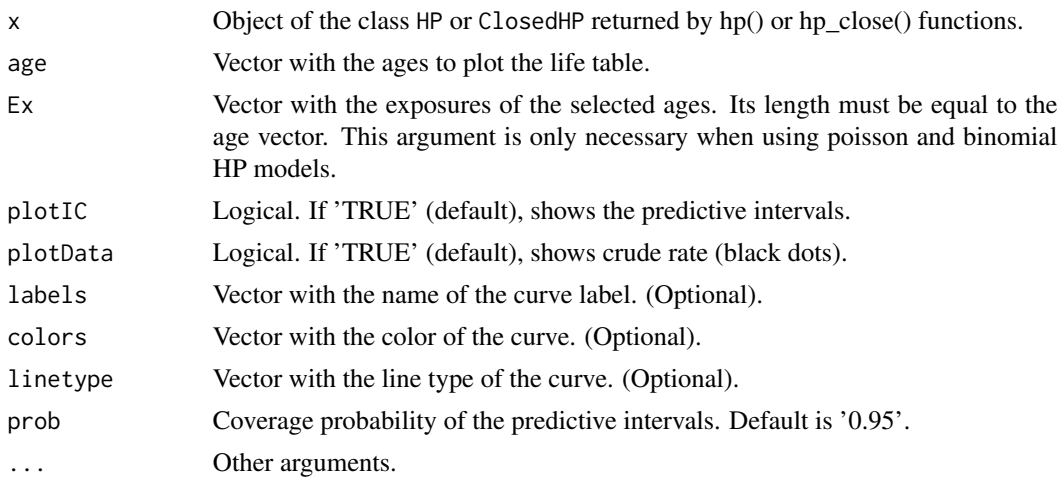

## Value

A 'ggplot' object with fitted life table.

## See Also

[plot.DLM\(\)](#page-33-1), [plot.BLC\(\)](#page-32-1) and [plot.PredBLC\(\)](#page-38-1) for DLM, BLC or PredBLC methods.

[plot.list\(\)](#page-36-1) to the list method, adding multiple objects in one single plot.

[plot\\_chain\(\)](#page-39-1) to plot the chains generated by the MCMC algorithms for the HP and DLM objects.

```
## Selecting the exposure and the death count of the year 1990, ranging from 0 to 90 years old:
USA1990 = USA[USA$Year == 1990,]
x = 0:90Ex = USA1990$Ex.Male[x+1]
Dx = USA1990$Dx.Male[x+1]## Fitting the poisson and the lognormal model:
fit = hp(x = x, Ex = Ex, Dx = Dx, model = "poisson",M = 2000, bn = 1000, thin = 1)
```
<span id="page-35-0"></span>

#### <span id="page-36-0"></span>plot.list 37

```
fit2 = hp(x = x, Ex = Ex, Dx = Dx, model = "lognormal",M = 2000, bn = 1000, thin = 1)
## Plot the life tables:
plot(fit)
plot(fit2, age = 0:110, plotIC = TRUE)## To plot multiples life tables see ?plot.list
plot(list(fit, fit2),
     age = 0:110, Ex = USA1990$Ex.Male,
     plotIC = FALSE, colors = c("red", "blue"),
    labels = c("Poisson", "Lognormal"))
```
<span id="page-36-1"></span>plot.list *Plot a set of life tables*

## Description

Function that returns a log-scale 'ggplot' of the mortality graduation returned by hp(), dlm(), hp\_close() or dlm\_close() functions.

#### Usage

```
## S3 method for class 'list'
plot(
  x,
  age = NULL,Ex = NULL,plotIC = TRUE,
 plotData = TRUE,
 labels = NULL,
  colors = NULL,
  linetype = NULL,
 prob = 0.95,
  ...
\mathcal{L}
```
#### Arguments

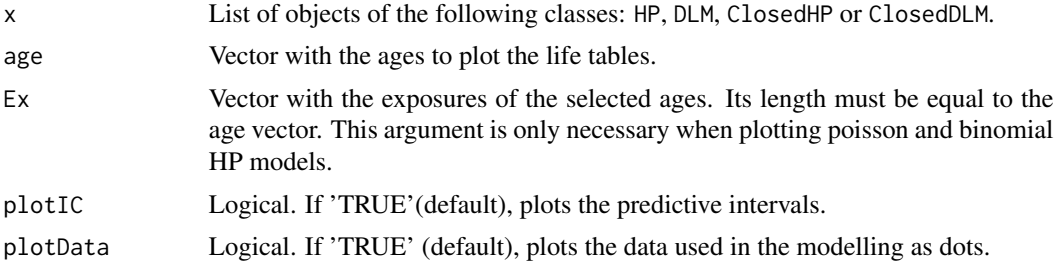

<span id="page-37-0"></span>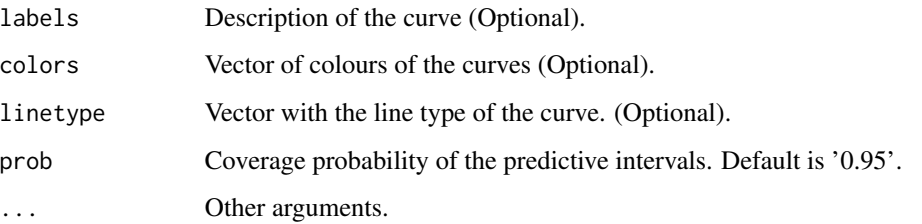

## Value

A 'ggplot' object with fitted life tables.

#### See Also

[plot.DLM\(\)](#page-33-1), [plot.HP\(\)](#page-34-1), [plot.BLC\(\)](#page-32-1) and [plot.PredBLC\(\)](#page-38-1) for single plots.

## Examples

## Importing mortality data from the USA available on the Human Mortality Database (HMD): data(USA)

```
## Selecting the log mortality rate of the 1990 male population ranging from 0 to 100 years old
USA1990 = USA[USA$Year == 1990,]
x = 0:90Ex = USA1990$Ex.Male[x+1]
Dx = USA1990$Dx.Male[x+1]y = \log(Dx/Ex)
```

```
## Fit poisson and lognormal HP model and DLM
fit = hp(x = x, Ex = Ex, Dx = Dx, model = "poisson",M = 2000, bn = 1000, thin = 1)
fit2 = dlm(y, M = 100)
```

```
## Plot multiples life tables
plot(list(fit, fit2),
     age = 0:110, Ex = USA1990$Ex.Male,
    plotIC = FALSE, colors = c("red", "blue"),
    labels = c("HP Poisson", "DLM"))
```

```
## Plot ClosedHP and ClosedDLM objects
close1 = hp\_close(fit, method = "hp", x0 = 90)close2 = dlm_close(fit2, method = "plateau")
plot(list(fit, fit2, close1, close2),
     plotIC = FALSE, colors = c("red", "blue", "green", "purple"),
     \verb|labels = c("HP", "DLM", "ClosedHP", "ClosedPLM"))|
```
<span id="page-38-1"></span><span id="page-38-0"></span>

This functions plot the predicted log-mortality and the predict intervals of the log-mortality for a specific year in the prediction horizon

#### Usage

```
## S3 method for class 'PredBLC'
plot(x, h = NULL, prob = 0.95, plotIC = TRUE, age = NULL, ...)
```
## Arguments

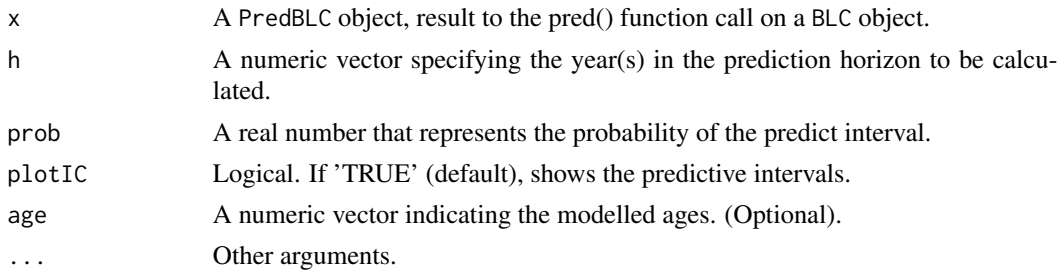

## Value

A 'ggplot' object with the predicted mortality rates and their predict intervals.

## See Also

[plot.HP\(\)](#page-34-1), [plot.DLM\(\)](#page-33-1) and [plot.BLC](#page-32-1) for HP, DLM or BLC methods.

```
## Importing log-mortality data from Portugal:
data(PT)
Y < - P T## Fitting the model
fit = blc(Y = Y, M = 100, bn = 20)#' ## Prediction for 10 years ahead
pred = predict(fit, h = 3)## Plotting
plot(pred, h = 1)plot(pred, h = 3, prob = 0.9)
```
<span id="page-39-1"></span><span id="page-39-0"></span>plot\_chain *Chain's plot*

#### Description

This function provides three options of plots for the chain generated by the MCMC algorithm in hp() and dlm() functions.

#### Usage

plot\_chain(fit, param, type = c("trace", "acf", "density"))

#### **Arguments**

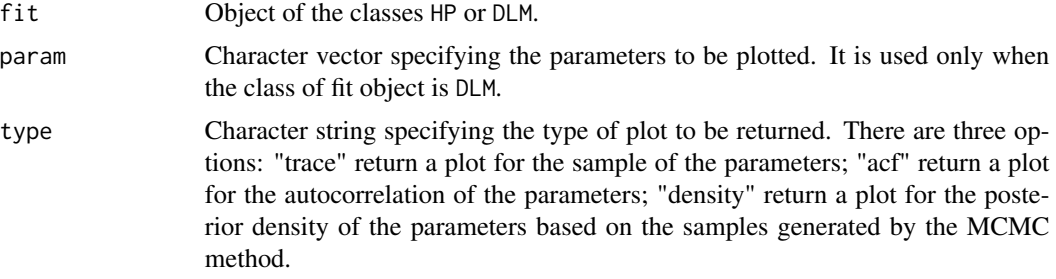

#### Value

A plot of the chosen type of the selected parameter(s).

```
## Importing mortality data from the USA available on the Human Mortality Database (HMD):
data(USA)
```

```
## Selecting the log mortality rate of the 2010 total population ranging from 0 to 90 years old
USA2010 = USA[USA$Year == 2010,]
x = 0:90Ex = USA2010$Ex.Total[x+1]
Dx = USA2010$Dx.Total[x+1]y = \log(Dx/Ex)## Fitting HP model
fit = hp(x = x, Ex = Ex, Dx = Dx, model = "lognormal",m = c(NA, 0.08, rep(NA, 6)),v = c(NA, 1e-4, rep(NA, 6)))## Plotting all the available types of plot:
plot_chain(fit, type = "trace")
plot_chain(fit, type = "acf")
plot_chain(fit, type = "density")
```

```
## Fitting DLM
fit = dlm(y, M = 100)plot_chain(fit, param = "sigma2", type = "trace")
plot_chain(fit, param = "mu[10]", type = "acf")
## Selecting all theta1 indexed with 1 in first digit
plot_chain(fit, param = "theta1[1", type = "density")
## Plotting all parameters indexed by age 10 and age 11
plot_chain(fit, param = c("[10]", "[11]"))
```
<span id="page-40-1"></span>predict.BLC *BLC: Forecasting*

#### Description

Calculates the means and variances of the forecast distributions based on the resulting chains from an estimation method.

#### Usage

## S3 method for class 'BLC' predict(object, h, ...)

## Arguments

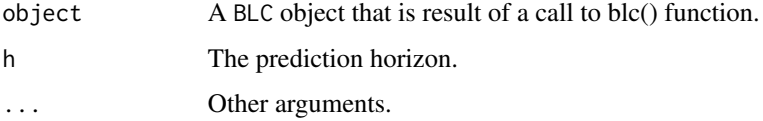

#### Value

A PredBLC object that contains a list with predicted values calculated from BLC object chains structured in an array.

#### See Also

[fitted.BLC\(\)](#page-14-1), [print.BLC\(\)](#page-42-1), and [plot.PredBLC\(\)](#page-38-1) for PredBLC methods to native R functions [fitted\(\)](#page-0-0), [print\(\)](#page-0-0), and [plot\(\)](#page-0-0).

[expectancy.BLC\(\)](#page-10-1) and [Heatmap.BLC](#page-17-1) to compute and plot the life expectancy of the prediction(s).

## Examples

```
## Importing log-mortality data from Portugal:
data(PT)
Y < - P T## Fitting the model
fit = blc(Y = Y, M = 100, bn = 20)## Prediction for 2 years ahead
pred = predict(fit, h = 2)print(pred)
```
## <span id="page-41-1"></span>predict.DLM *DLM: Prediction of death probability*

## Description

Extrapolates the mortality curve fitted by DLM by calculating the median of death probability and the respective prediction interval.

## Usage

## S3 method for class 'DLM'  $predict(object, h, prob = 0.95, ...)$ 

#### Arguments

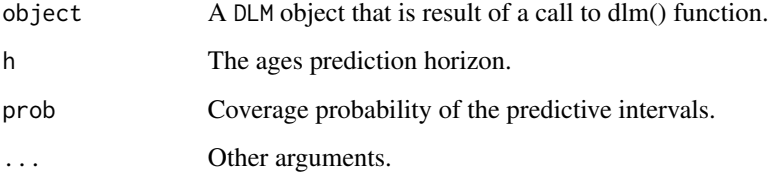

## Value

A data.frame with the death probability prediction and prediction interval for the ages in the prediction horizon.

## See Also

[fitted.DLM\(\)](#page-15-1).

<span id="page-41-0"></span>

## <span id="page-42-0"></span>print.BLC 43

#### Examples

## Importing mortality data from the USA available on the Human Mortality Database (HMD): data(USA)

```
## Selecting the log mortality rate of the year 2000, ranging from 0 to 100 years old:
USA2000 = USA[USA$Year == 2000,]
x = 0:100Ex = USA2000$Ex.Total[x+1]
Dx = USA2000$Dx.Total[x+1]y = log(Dx/Ex)## Fitting dlm
fit = dlm(y, M = 100)## Extrapolating the death probabilities (qx)
predict(fit, h = 3, prob = 0.95)
```
<span id="page-42-1"></span>print.BLC *BLC: Print*

## Description

Print details from a fitted BLC model and returns it invisibly.

#### Usage

```
## S3 method for class 'BLC'
print(x, \ldots)
```
## Arguments

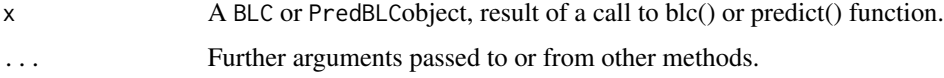

#### Value

A character vector with the details of a fitted BLC or PredBLC model.

## See Also

[print.DLM\(\)](#page-43-1) and [print.HP\(\)](#page-44-1) for DLM or HP methods.

<span id="page-43-1"></span><span id="page-43-0"></span>print.DLM *DLM: Print*

## Description

Print details from a fitted DLM or ClosedDLM models and returns it invisibly.

#### Usage

```
## S3 method for class 'DLM'
print(x, \ldots)
```
## Arguments

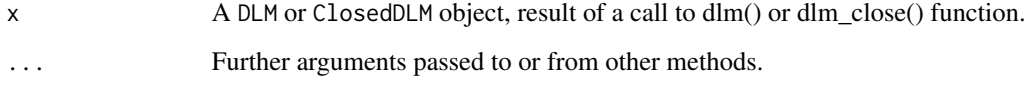

## Value

A character vector with the details of a fitted DLM or ClosedDLM model.

#### See Also

[print.HP\(\)](#page-44-1) and [print.BLC\(\)](#page-42-1) for HP or BLC methods.

## Examples

## Importing mortality data from the USA available on the Human Mortality Database (HMD): data(USA)

```
## Selecting the log mortality rate of the 2010 male population ranging from 0 to 100 years old
USA2010 = USA[USA$Year == 2010,]
x = 0:100Ex = USA2010$Ex.Male[x+1]
Dx = USA2010$Dx.Male[x+1]
y = log(Dx/Ex)## Fitting DLM
fit = dlm(y, M = 100)print(fit)
```
<span id="page-44-1"></span><span id="page-44-0"></span>print.HP *HP: Print*

## Description

Print details from a fitted HP or ClosedHP models and returns it invisibly.

## Usage

```
## S3 method for class 'HP'
print(x, \ldots)
```
## Arguments

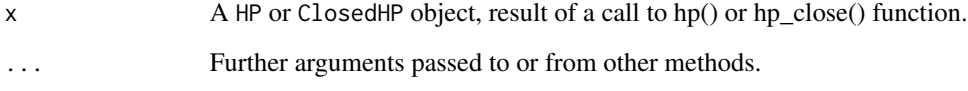

## Value

A character vector with the details of a fitted HP or ClosedHP model.

#### See Also

[print.DLM\(\)](#page-43-1) and [print.BLC\(\)](#page-42-1) for DLM or BLC methods.

## Examples

## Importing mortality data from the USA available on the Human Mortality Database (HMD): data(USA)

```
## Selecting the exposure and death count of the 2010 male population ranging from 0 to 90 years old
USA2010 = USA[USA$Year == 2010,]
x = 0:90Ex = USA2010$Ex.Male[x+1]
Dx = USA2010$Dx.Male[x+1]## Fitting binomial model
```

```
fit = hp(x = x, Ex = Ex, Dx = Dx, M = 5000, bn = 0, thin = 10)print(fit)
```
<span id="page-45-0"></span>Matrix with the logarithm of the mortality rates in Portugal's population from 2000 until 2015. The ages vary from 18 to 80 years.

#### Format

A numeric matrix with 63 rows and 16 columns:

Row Ages available.

Column Years available.

## References

Human Mortality Database. University of California, Berkeley (USA), and Max Planck Institute for Demographic Research (Germany). Available at www.mortality.org or www.humanmortality.de (Accessed: July 9th, 2021).

<span id="page-45-1"></span>quantile.BLC *BLC: Sample quantiles*

#### Description

Compute the quantiles based on the resulting chains from a fitted BLC model.

#### Usage

## S3 method for class 'BLC' quantile(x, q, name, ...)

#### Arguments

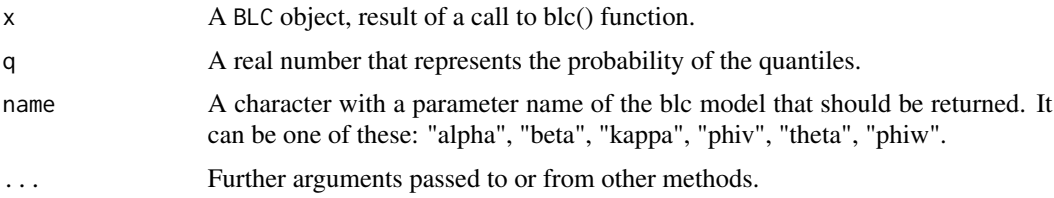

## Value

A data.frame with the quantiles of the selected parameter.

## <span id="page-46-0"></span>quantile.PredBLC 47

## See Also

[quantile.PredBLC\(\)](#page-46-1) for PredBLC method.

## Examples

```
## Importing log-mortality data from Portugal:
data(PT)
Y < - P T## Fitting the model
fit = blc(Y = Y, M = 100, bn = 20)## Parameters' median and quantiles 0.05, 0.95
quantile(fit, c(0.05, 0.5, 0.95), "alpha")
quantile(fit, c(0.05, 0.5, 0.95), "beta")
quantile(fit, c(0.05, 0.5, 0.95), "kappa")
quantile(fit, c(0.05, 0.5, 0.95), "phiv") ## random error precision
quantile(fit, c(0.05, 0.5, 0.95), "theta") ## drift parameter
quantile(fit, c(0.05, 0.5, 0.95), "phiw")
```
<span id="page-46-1"></span>quantile.PredBLC *BLC: Sample quantiles for predictions*

#### Description

Calculates the quantiles of log-mortality based on the resulting chains from a predicted year.

#### Usage

```
## S3 method for class 'PredBLC'
quantile(x, q, h, \ldots)
```
## Arguments

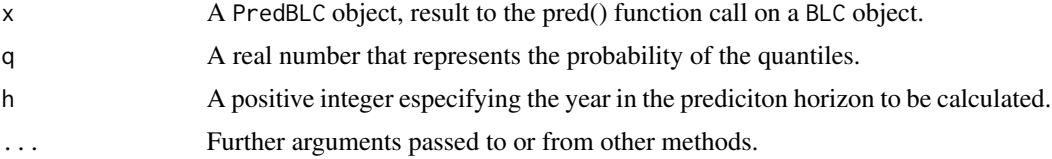

#### Value

A data.frame with the quantiles of the selected parameter.

## See Also

[quantile.BLC\(\)](#page-45-1) for BLC method.

#### Examples

```
## Importing log-mortality data from Portugal:
data(PT)
Y < - P T## Fitting the model
fit = blc(Y = Y, M = 100, bn = 20)## Prediction for 2 years ahead
pred = predict(fit, h = 2)## The log-mortality median for the first year of prediction
quantile(pred, q = 0.5, h = 1)
## The 0.1 and 0.9 quantiles for the first and second year of prediction
quantile(pred, q = c(0.1, 0.9), h = 1)
quantile(pred, q = c(0.1, 0.9), h = 2)
```
<span id="page-47-1"></span>summary.DLM *DLM: Summary* 

## Description

Summarizes information from the parameters' markov chains of a fitted DLM or ClosedDLM model.

## Usage

```
## S3 method for class 'DLM'
summary(object, digits = 5, ...)
```
## Arguments

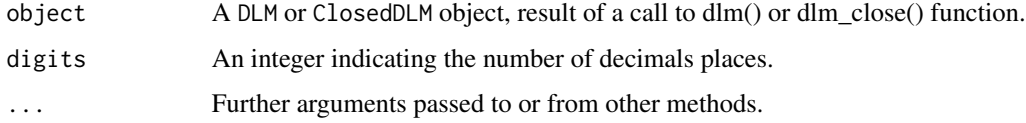

#### Value

A data.frame object with the mean, standard deviation and 2.5%, 50% and 97.5% quantiles of a fitted DLM or ClosedDLM model.

#### See Also

[summary.HP\(\)](#page-48-1) for HP method.

<span id="page-47-0"></span>

## <span id="page-48-0"></span>summary.HP 49

#### Examples

## Importing mortality data from the USA available on the Human Mortality Database (HMD): data(USA)

```
## Selecting the log mortality rate of the 2010 male population ranging from 0 to 100 years old
USA2010 = USA[USA$Year == 2010,]
x = 0:100Ex = USA2010$Ex.Male[x+1]
Dx = USA2010$Dx.Male[x+1]
y = \log(Dx/Ex)## Fitting DLM
fit = dlm(y, M = 100)summary(fit)
```
<span id="page-48-1"></span>summary.HP *HP: Summary*

#### Description

Summarizes information from the parameters' markov chains of a fitted HP or ClosedHP model.

#### Usage

```
## S3 method for class 'HP'
summary(object, ...)
```
#### Arguments

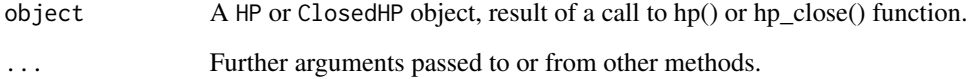

## Value

A data.frame object with the mean, standard deviation and  $2.5\%$ ,  $50\%$  and  $97.5\%$  quantiles of a fitted HP or ClosedHP model.

## See Also

[summary.DLM\(\)](#page-47-1) for DLM method.

#### Examples

## Importing mortality data from the USA available on the Human Mortality Database (HMD): data(USA)

## Selecting the exposure and death count of the 2010 male population ranging from 0 to 90 years old USA2010 = USA[USA\$Year == 2010,]  $x = 0:90$  $Ex = USA2010$ \$Ex.Male $[x+1]$  $Dx = USA2010$Dx.Male[x+1]$ ## Fitting binomial model fit =  $hp(x = x, Ex = Ex, Dx = Dx, M = 5000, bn = 0, thin = 10)$ summary(fit)

USA *Mortality Database from United States to be used as example*

#### Description

Data base with exposures and death counts of the population of the United States between the years 1933 and 2019.

#### Format

A data.frame with 9657 rows and 8 variables:

Year Years available.

Age Ages available.

Ex.Total Exposure of the US population.

Dx.Total Death count of the US population.

Ex.Male Exposure of the US male population.

Dx.Male Death count of the US male population.

Ex.Female Exposure of the US female population.

Dx.Female Death count of the US female population.

## References

Human Mortality Database. University of California, Berkeley (USA), and Max Planck Institute for Demographic Research (Germany). Available at www.mortality.org or www.humanmortality.de (Accessed: August 9th, 2021).

<span id="page-49-0"></span>

# <span id="page-50-0"></span>Index

∗ data PT, [46](#page-45-0) USA, [50](#page-49-0) blc, [3](#page-2-0) dlm, [5](#page-4-0) dlm\_close, [8](#page-7-0) dlm\_close(), *[7](#page-6-0)* expectancy, [10](#page-9-0) expectancy(), *[4](#page-3-0)*, *[7](#page-6-0)*, *[9](#page-8-0)*, *[25](#page-24-0)*, *[28](#page-27-0)* expectancy.BLC, [11](#page-10-0) expectancy.BLC(), *[4](#page-3-0)*, *[11](#page-10-0)*, *[13,](#page-12-0) [14](#page-13-0)*, *[41](#page-40-0)* expectancy.DLM, [12](#page-11-0) expectancy.DLM(), *[7](#page-6-0)*, *[9](#page-8-0)*, *[11](#page-10-0)*, *[14](#page-13-0)* expectancy.HP, [13](#page-12-0) expectancy.HP(), *[11](#page-10-0)*, *[13](#page-12-0)*, *[25](#page-24-0)*, *[28](#page-27-0)* fitted(), *[4](#page-3-0)*, *[7](#page-6-0)*, *[9](#page-8-0)*, *[25](#page-24-0)*, *[28](#page-27-0)*, *[41](#page-40-0)* fitted.BLC, [15](#page-14-0) fitted.BLC(), *[4](#page-3-0)*, *[16,](#page-15-0) [17](#page-16-0)*, *[41](#page-40-0)* fitted.DLM, [16](#page-15-0) fitted.DLM(), *[7](#page-6-0)*, *[9](#page-8-0)*, *[15](#page-14-0)*, *[17](#page-16-0)*, *[42](#page-41-0)* fitted.HP, [17](#page-16-0) fitted.HP(), *[15,](#page-14-0) [16](#page-15-0)*, *[25](#page-24-0)*, *[28](#page-27-0)* Heatmap, [18](#page-17-0) Heatmap(), *[4](#page-3-0)*, *[7](#page-6-0)*, *[9](#page-8-0)*, *[25](#page-24-0)*, *[28](#page-27-0)* Heatmap.BLC, [18,](#page-17-0) *[41](#page-40-0)* Heatmap.BLC(), *[4](#page-3-0)*, *[11](#page-10-0)*, *[18](#page-17-0)*, *[20–](#page-19-0)[22](#page-21-0)* Heatmap.DLM, [19](#page-18-0) Heatmap.DLM(), *[7](#page-6-0)*, *[9](#page-8-0)*, *[13](#page-12-0)*, *[18,](#page-17-0) [19](#page-18-0)*, *[21,](#page-20-0) [22](#page-21-0)* Heatmap.HP, [20](#page-19-0) Heatmap.HP(), *[14](#page-13-0)*, *[18](#page-17-0)[–20](#page-19-0)*, *[22](#page-21-0)*, *[25](#page-24-0)*, *[28](#page-27-0)* Heatmap.list, [22](#page-21-0) Heatmap.list(), *[13,](#page-12-0) [14](#page-13-0)*, *[18](#page-17-0)*, *[20,](#page-19-0) [21](#page-20-0)* hp, [23](#page-22-0) hp\_close, [26](#page-25-0) hp\_close(), *[25](#page-24-0)* hp\_mix, [29](#page-28-0)

hp\_mix(), *[25](#page-24-0)* improvement, [30](#page-29-0) improvement(), *[4](#page-3-0)* mean.BLC, [31](#page-30-0) mean.BLC(), *[32](#page-31-0)* mean.PredBLC, [32](#page-31-0) mean.PredBLC(), *[31](#page-30-0)* plot(), *[4](#page-3-0)*, *[7](#page-6-0)*, *[9](#page-8-0)*, *[25](#page-24-0)*, *[28](#page-27-0)*, *[41](#page-40-0)* plot.BLC, [33,](#page-32-0) *[39](#page-38-0)* plot.BLC(), *[4](#page-3-0)*, *[35,](#page-34-0) [36](#page-35-0)*, *[38](#page-37-0)* plot.DLM, [34](#page-33-0) plot.DLM(), *[7](#page-6-0)*, *[9](#page-8-0)*, *[33](#page-32-0)*, *[36](#page-35-0)*, *[38,](#page-37-0) [39](#page-38-0)* plot.HP, [35](#page-34-0) plot.HP(), *[25](#page-24-0)*, *[28](#page-27-0)*, *[33](#page-32-0)*, *[35](#page-34-0)*, *[38,](#page-37-0) [39](#page-38-0)* plot.list, [37](#page-36-0) plot.list(), *[35,](#page-34-0) [36](#page-35-0)* plot.PredBLC, [39](#page-38-0) plot.PredBLC(), *[35,](#page-34-0) [36](#page-35-0)*, *[38](#page-37-0)*, *[41](#page-40-0)* plot\_chain, [40](#page-39-0) plot\_chain(), *[7](#page-6-0)*, *[25](#page-24-0)*, *[35,](#page-34-0) [36](#page-35-0)* predict(), *[4](#page-3-0)* predict.BLC, [41](#page-40-0) predict.BLC(), *[4](#page-3-0)* predict.DLM, [42](#page-41-0) predict.DLM(), *[7](#page-6-0)* print(), *[4](#page-3-0)*, *[7](#page-6-0)*, *[9](#page-8-0)*, *[25](#page-24-0)*, *[28](#page-27-0)*, *[41](#page-40-0)* print.BLC, [43](#page-42-0) print.BLC(), *[4](#page-3-0)*, *[41](#page-40-0)*, *[44,](#page-43-0) [45](#page-44-0)* print.DLM, [44](#page-43-0) print.DLM(), *[7](#page-6-0)*, *[9](#page-8-0)*, *[43](#page-42-0)*, *[45](#page-44-0)* print.HP, [45](#page-44-0) print.HP(), *[25](#page-24-0)*, *[28](#page-27-0)*, *[43,](#page-42-0) [44](#page-43-0)* PT, [46](#page-45-0)

quantile.BLC, [46](#page-45-0) quantile.BLC(), *[47](#page-46-0)* quantile.PredBLC, [47](#page-46-0)

#### 52 INDEX

## quantile.PredBLC() , *[47](#page-46-0)*

summary() , *[7](#page-6-0)* , *[9](#page-8-0)* , *[25](#page-24-0)* , *[28](#page-27-0)* summary.DLM, [48](#page-47-0) summary.DLM(), [7](#page-6-0), [9](#page-8-0), [49](#page-48-0) summary.HP , [49](#page-48-0) summary.HP() , *[25](#page-24-0)* , *[28](#page-27-0)* , *[48](#page-47-0)*

USA, <mark>5</mark>0